## Java School #18

## **Opening**

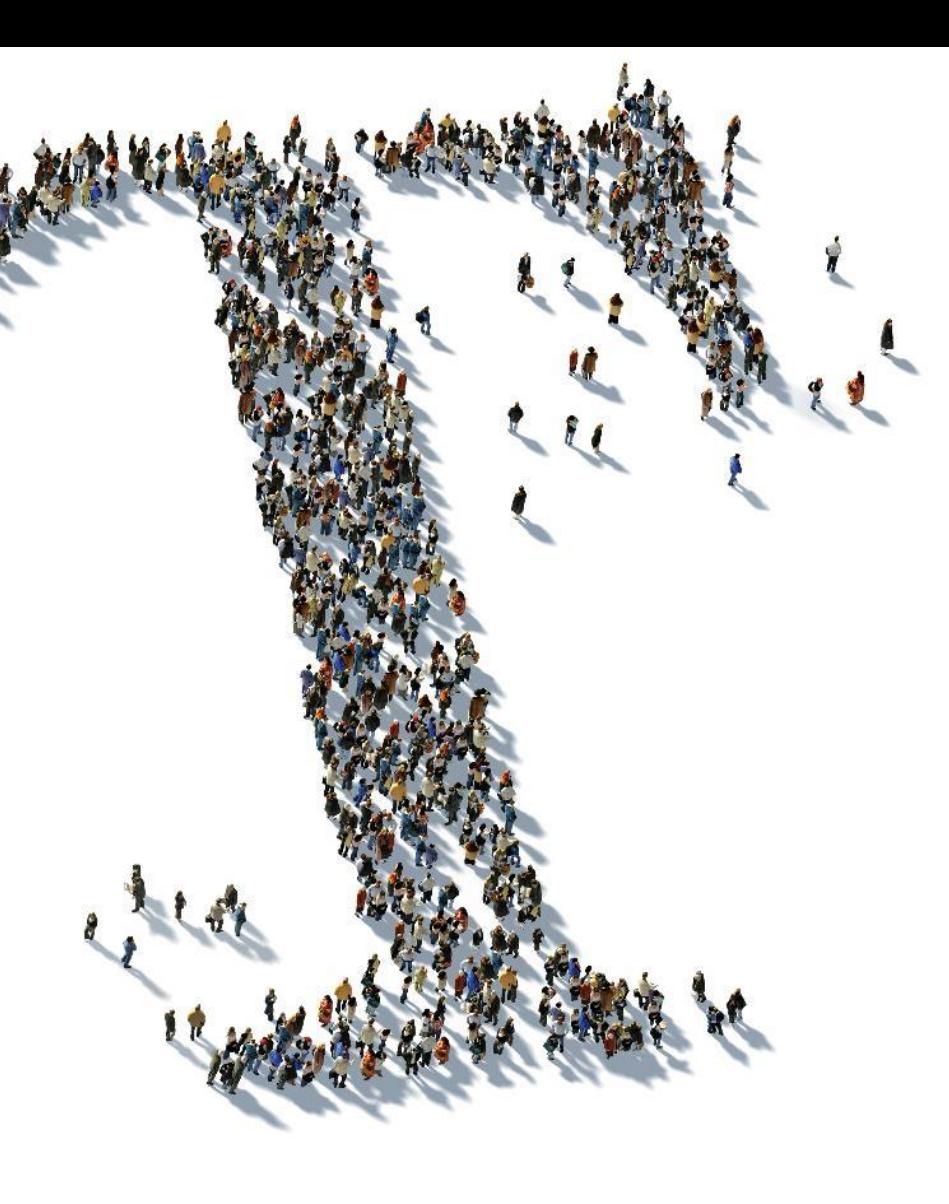

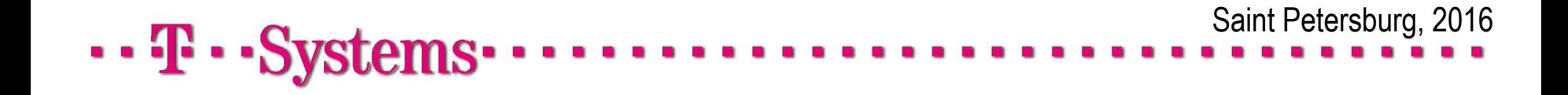

- Все официальные публикации происходят в группе VK: https://vk.com/t\_school
- Изменения в расписании публикуются там же
- Ноутбук нужен на всех лекциях \*
- И он открывается только на время практики
- Сами лекции тут: https://bitbucket.org/tschool/javaschool
- Если что-то непонятно, то лучше спросить
- В любых непонятных случаях можно писать : Daniil.Shulgin@t-systems.ru или Andrey.Bulov@t-systems.ru
- $\cdots$  T  $\cdots$  Systems

#### Расписание

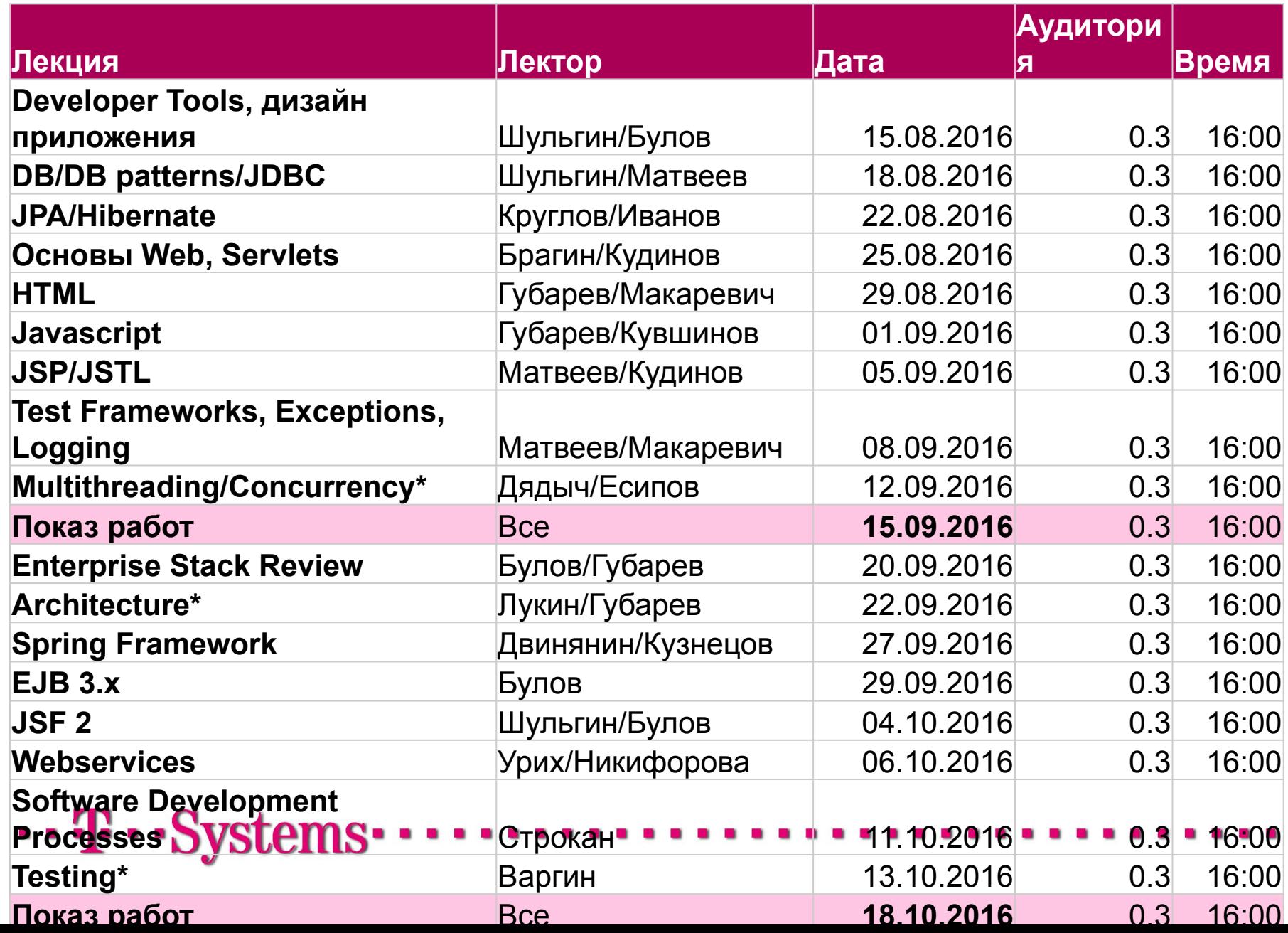

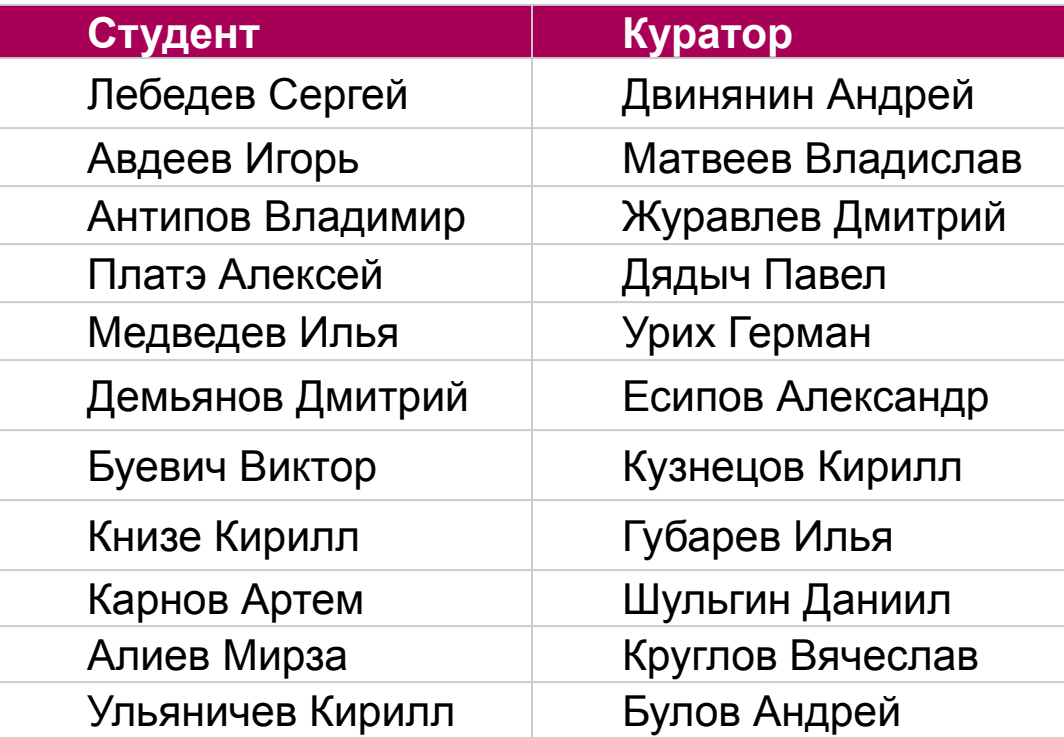

 $\cdots$  T  $\cdots$  Systems  $\cdots$ 

 $\cdots$  T  $\cdots$  Systems

- Куратор будет уделять вам от двух часов в неделю
- Если вы зависли на 4 часа и не знаете как решить проблему, это хороший повод написать куратору
- Куратор будет проверять ваш прогресс на еженедельной основе
- Вы должны получить допуск к показу у куратора
- Обязательные критерии успешности:
	- Работающее приложение в котором реализован **весь** функционал
	- Код документирован (javadoc)
	- Написаны unit-тесты
	- **Technical solution description**
	- Нет major'ов в checkstyle
- Плюсом будет:
	- Красивый UI
	- Selenium Auto Tests
	- Killer features

 $\cdots$ ff  $\cdots$ Sv

#### Вопросы?

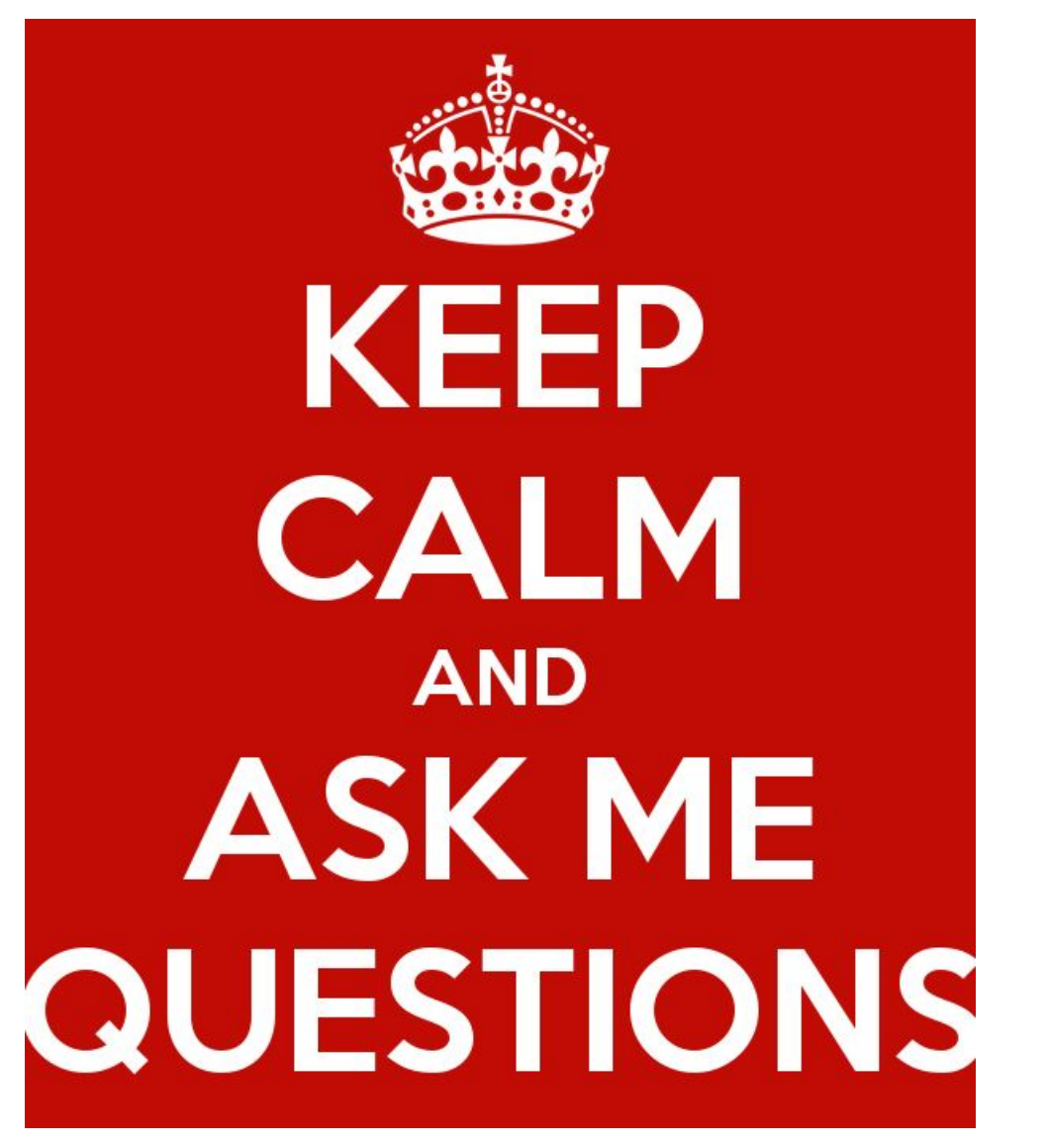

 $\cdot \cdot \mathbf{T} \cdot \cdot \mathbf{Systems} \cdot$ 

## Java Lecture #1

## Developer tools

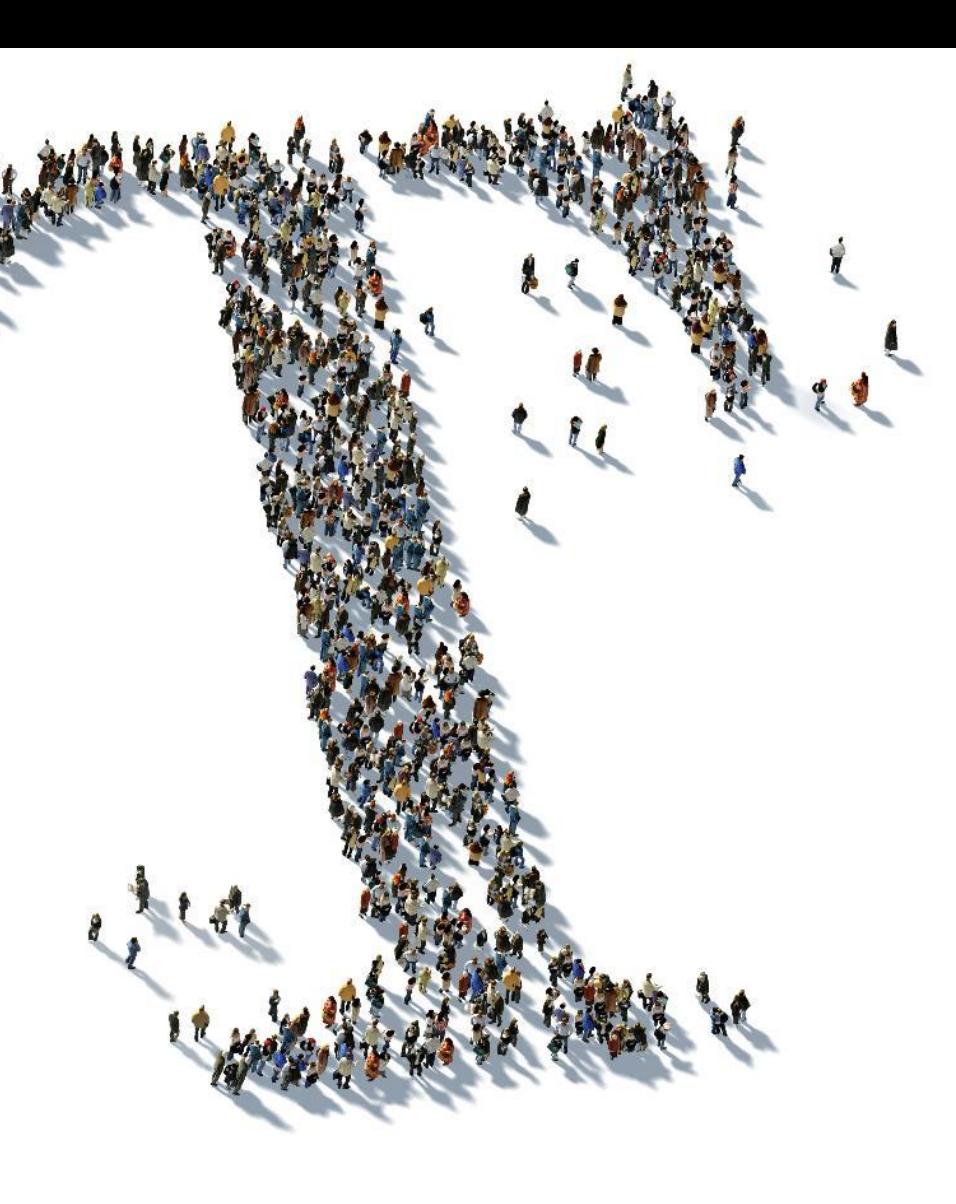

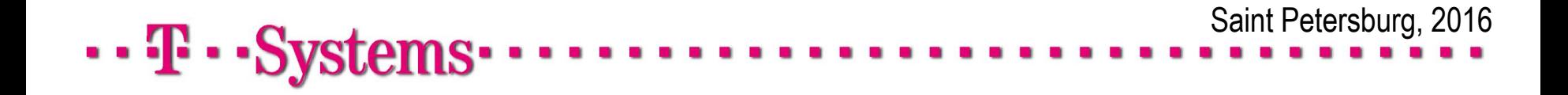

### Agenda

## ▪ IDE

- Автоматизация build-процесса
- Системы контроля версий
- Continuous Integration
- Контроль качества исходного кода
- Дебаг, мониторинг и профилировка

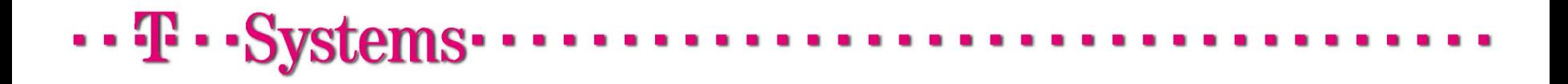

- **Integrated Development Environment**
- Попытка совместить весь необходимый инструментарий в одном приложении
- Расширяема за счет плагинов
- Потребляет очень много ресурсов
- Популярные IDE для Java-разработки
	- NetBeans
	- Eclipse
	- Intellij Idea

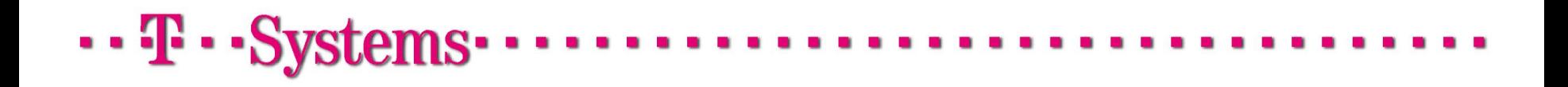

#### **NetBeans**

▪ IDE с открытым исходным кодом, первоначально разрабатывалась в Sun

#### Достоинства

- Отличный встроенный профайлер
- Модульная структура
- Подробная wiki: http://wiki.netbeans.org

#### • Недостатки

- Огромное количество мастеров и помощников, скрывающих реально происходящие вещи
- Медленная работа с remote-проектами
- GUI-дизайнер Matisse
- Ореп source багфиксы происходят «по желанию»

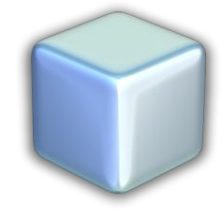

### . . **. .** . . S

#### **Eclipse**

- Бесплатная IDE с открытым исходным кодом
- <u>• Достоинства</u>
	- Возможность хранения Workspace независимой от проекта конфигурации IDE
	- Огромная коллекция плагинов для самых разных технологий
	- Специализированные сборки IDE: STS, JBoss Tools
- Недостатки
	- На каждый "чих" нужен плагин
	- Средства рефакторинга
	- **Часто не видит изменений, сделанных не в IDE**
	- Документация оставляет желать лучшего

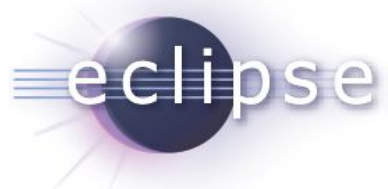

### $\cdots$  T  $\cdots$  Systems

### Intellij Idea

- Community версия бесплатна, нет поддержки EE/Web-разработки
- Ultimate платная

#### Достоинства

- Отличные инструменты для рефакторинга из коробки
- Сборки для других языков на том же ядре (PyCharm, RubyMine)
- Хорошо умеет менять структуру проекта без нарушения его целостности
- «The most intelligent Java IDE»
- Недостатки
	- Введение модульной архитектуры не пошло на пользу стабильности
	- Многие «неофициальные» плагины просто неработоспособны
	- Документации по плагинам практически нет

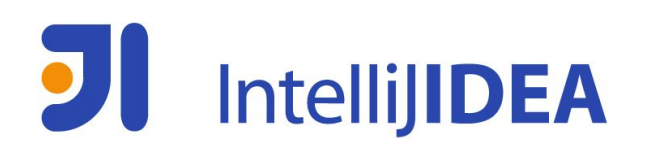

## . . . . . . .

#### Популярность IDE

#### 2011

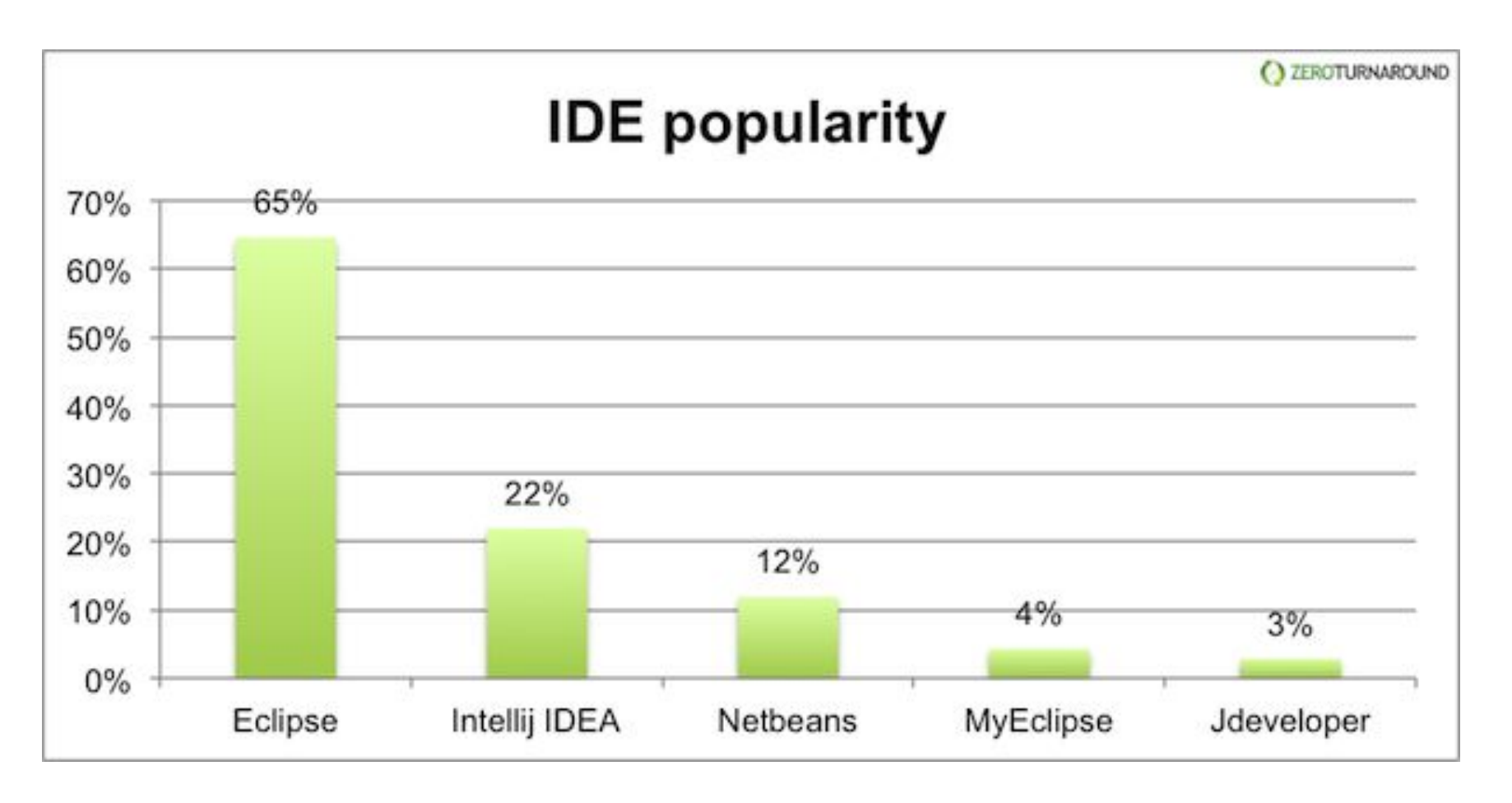

http://zeroturnaround.com/rebellabs/java-ee-productivity-report-2011/#ides

 $\cdots$  T  $\cdots$  Systems.

#### Practice #1 – создание проекта

- Скачать и установить JDK 8 (если еще нет)
- Скачать и установить **Eclipse IDE for Java EE Developers**

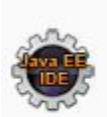

**Eclipse IDE for Java EE Developers, 254 MB** Downloaded 62,459 Times

Tools for Java developers creating Java EE and Web applications, including a Java IDE, tools for Java EE, JPA, JSF, Mylyn...

#### ▪ Скачать Tomcat 8 и распаковать его

#### 8.0.12

Please see the README file for packaging information. It explains what every distribution contains.

**Binary Distributions** 

- Core:
	- o zip (pgp, md5)
	- o tar.gz (pgp, md5)
	- o 32-bit Windows zip (pgp, md5)
	- o 64-bit Windows zip (pgp, md5)

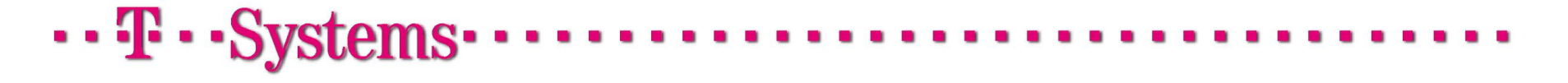

### Agenda

## ▪ IDE

- Автоматизация build-процесса
- Системы контроля версий
- Continuous Integration
- Контроль качества исходного кода
- Дебаг, мониторинг и профилировка

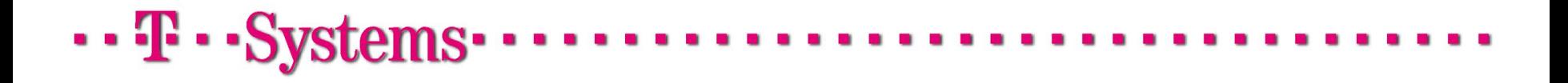

### Build automation

- Процесс сборки и развертывания сложных Java-приложений может быть весьма нетривиален
- Что включает в себя build automation:
	- Управление зависимостями
	- Версионирование
	- Компиляция и сборка
	- Выполнение тестов и сбор метрик
	- Генерация кода и конфигурации
	- Деплоймент
	- Публикация

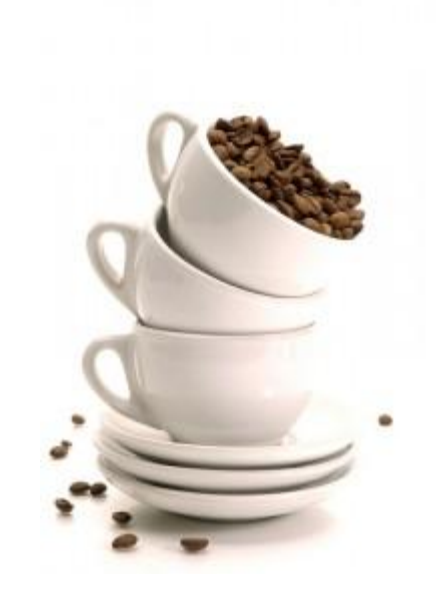

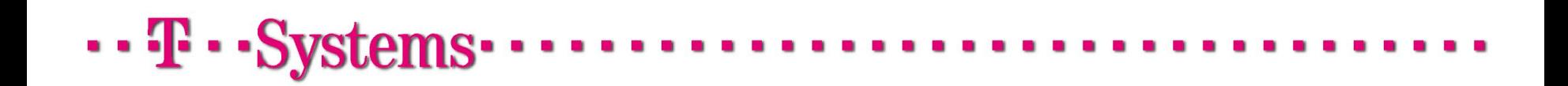

#### Управление зависимостями

- Под зависимостями здесь понимаются сторонние библиотеки, используемые кодом
- Основные проблемы:
	- Управление транзитивными зависимостями
	- Присутствие всех необходимых зависимостей на разных фазах жизненного цикла
	- SNAPSHOT-зависимости
	- JAR Hell

. . **. .** . . s

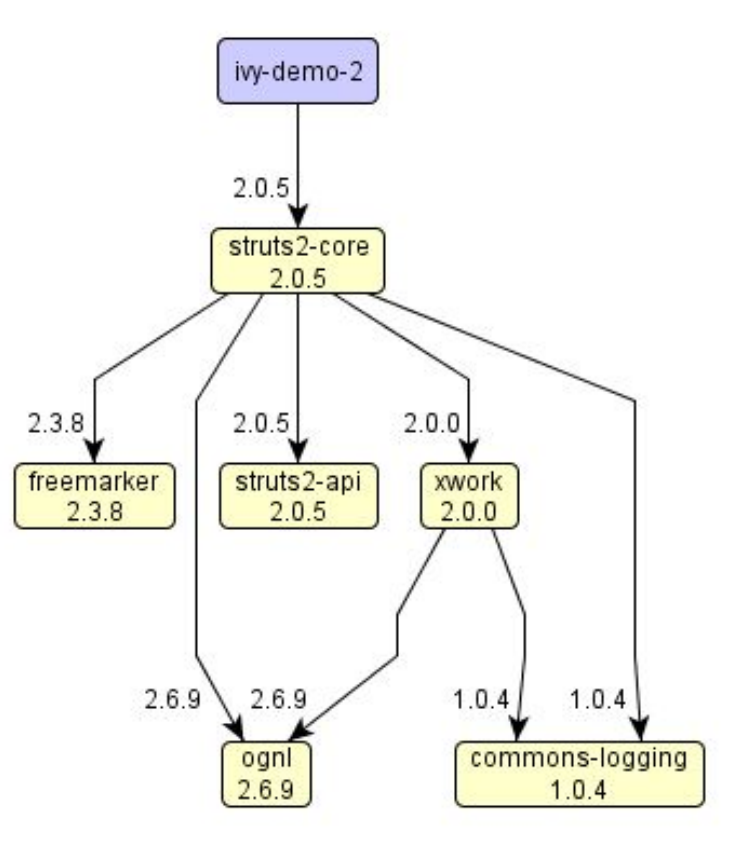

### Apache Ant

- Инструмент автоматизации билд-процесса
- Позволяет релизовать практически любую схему сборки приложения
- Не содержит собственных моделей жизненного цикла
- Позволяет писать сборочные скрипты в своей xml-конфигурации
- Как следствие,  $build.$   $xml$  часто распухает до огромных размеров
- Один из самых быстрых сборочных инструментов
- Поддерживается всеми популярными IDE
- Используется в NetBeans в качестве внутренней билд-системы

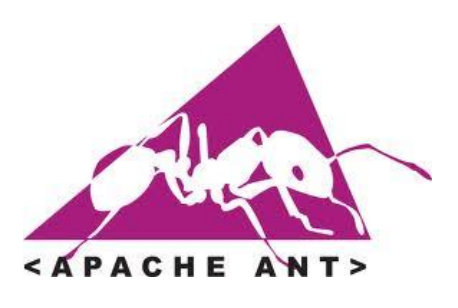

#### Apache Ant

▪ Пример билд-скрипта для ant:

```
<?xml version="1.0"?>
<project name="Hello" default="compile">
    <target name="clean" description="remove intermediate files">
        <delete dir="classes"/>
    </target>
    <target name="clobber" depends="clean" description="remove all artifact files">
        <delete file="hello.jar"/>
    </target>
    <target name="compile" description="compile the Java source code to class files">
        <mkdir dir="classes"/>
        <javac srcdir="." destdir="classes"/>
    </target>
    <target name="jar" depends="compile" description="create a Jar file for the application">
        <jar destfile="hello.jar">
            <fileset dir="classes" includes="**/*.class"/>
            <manifest>
                <attribute name="Main-Class" value="HelloProgram"/>
            \langle/manifest>
        \langle/jar>
    </target>
</project>
```

```
\cdots T \cdots Systems
```
### Apache Maven

- Наиболее популярная на сегодняшний день build-система, стандарт de-facto
- Использует декларативную конфигурацию
- Предоставляет стандартную модель жизненного цикла
- Великолепно управляет зависимостями
- Отлично интегрирован со всем, с чем можно. И с чем нельзя тоже.
	- IDE
	- Системы контроля версий
	- CI-tools, Sonar

 $\cdots$  T  $\cdots$  Systems

- Часто критикуется за недостаточную гибкость
- https://community.jboss.org/wiki/MavenProblems

## **Maven**

#### Maven: фазы жизненного цикла

#### ▪ **Validate**

Проверка POM-файлов на предмет валидности и непротиворечивости модели

▪ **Compile**

Компиляция исходного кода

▪ **Test**

Выполнение unit-тестов

▪ **Package**

Сборка и упаковка в архивы, jar, war, ear, etc

▪ **Integration-test**

Выполнение интеграционных тестов

▪ **Verify**

Проверка собранных архивов

▪ **Install**

Загрузка артефактов в локальный репозиторий

▪ **Deploy**

Публикация артефактов в удаленный репозиторий и деплоймент

## $\cdots$  T  $\cdots$  Systems

#### Maven: управление зависимостями

- Зависимости проекта необходимо декларировать явным образом
- Зависеть можно как от сторонних библиотек, так и от других модулей текущего проекта
- Для каждой зависимости указывается как минимум groupId, artifactId и version
- Транзитивные зависимости подключаются по умолчанию
- Чтобы запретить подключенние транзитивных зависимостей используется тэг <exclude>
- Scope показывает, на каких фазах жизненного цикла maven будет добавлять зависимость в classpath

 $\cdots$  T  $\cdots$  Svs

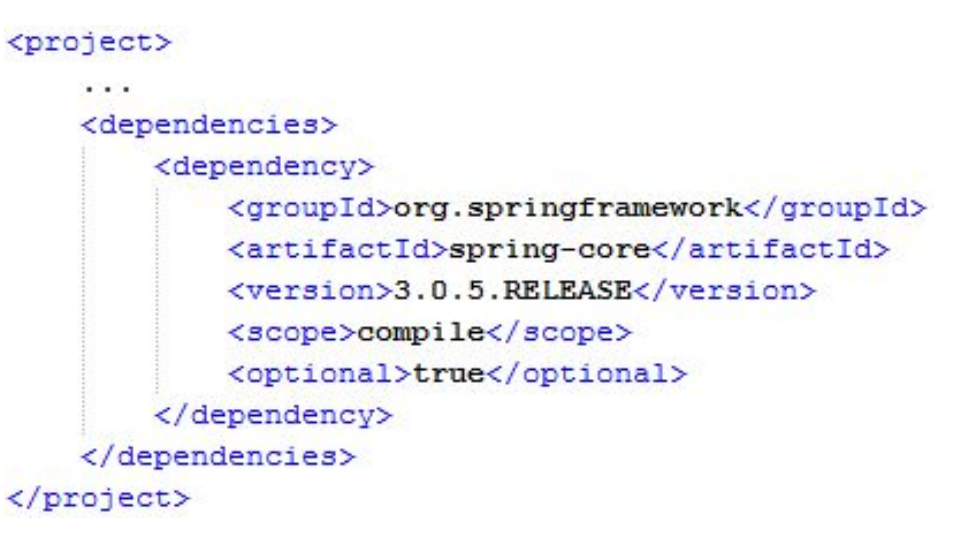

#### Maven: плагины

 $\cdots$ F $\cdots$ Svst

- Все, что делает Maven, выполняется тем или иным плагином
- Стандартная модель уже включает в себя несколько плагинов
- Их можно конфигурировать и добавлять свои
- Плагины выкачиваются из репозиториев, как и зависимости
- Существует maven-antrun-plugin, который позволяет выполнять Antтаски из Maven-билда
- Можно подключать дополнительные репозитории для плагинов
- Или даже писать свои плагины, если не хватает существующих

```
<plugin>
   <groupId>org.apache.maven.plugins</groupId>
   <artifactId>maven-eclipse-plugin</artifactId>
    <version>2.6</version>
   <configuration>
        <downloadSources>true</downloadSources>
   </configuration>
</plugin>
<plugin>
   <groupId>org.apache.maven.plugins</groupId>
   <artifactId>maven-compiler-plugin</artifactId>
    <version>2.3.2</version>
    <configuration>
        <source>1.6</source>
        <target>1.6</target>
        <encoding>UTF-8</encoding>
   </configuration>
</plugin>
<plugin>
   <groupId>org.codehaus.sonar</groupId>
   <artifactId>sonar-maven3-plugin</artifactId>
   <version>2.9</version>
</plugin>
```
 $\cdots$  T  $\cdots$  Systems

- Архетип шаблон maven-проекта под определенные технологии
- Они хранятся в репозиториях maven, как и все остальное
- Позволяет сгенерировать проект на пустом месте командой mvn archetype:generate
- Будет создана необходимая структура директорий, сгенерирован pom.xml
- Авторы фреймворков и библиотек часто публикуют архетипы к собственным технологиям в репозитории maven
- В центральном репозитории их более 500
- Создать проект из архетипа может и **IDE**

#### **Gradle**

. . **. . .** . . . S

- Релиз 1.0 вышел 12 июня 2012
- Позиционируется как замена Maven и Ant
	- Предоставляет стандартную модель жизненного цикла
	- Дает возможность её кастомизировать
- Пишется на Groovy DSL, что дает гораздо более компактную и читаемую конфигурацию по сравнению с XML
- Последние версии IDE уже поддерживают Gradle
- С недавнего времени есть плагины для интеграции с Sonar, Jenkins, etc.
- GitHub также поддерживает Gradle
- Spring и Hibernate собираются при помощи Gradle

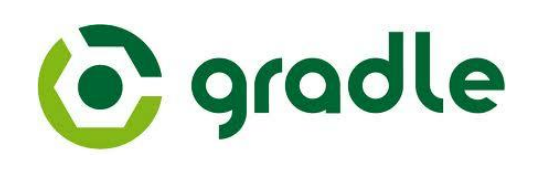

#### Gradle: Пример

```
apply plugin: 'java'
             apply plugin: 'eclipse'
             sourceCompatibility = 1.5version = 1.0jar fmanifest {
                     attributes 'Implementation-Title': 'Gradle Quickstart',
                                'Implementation-Version': version
             }
             repositories {
                 mavenCentral()
             3
             dependencies {
                 compile group: 'commons-collections', name: 'commons-collections', version: '3.2'
                 testCompile group: 'junit', name: 'junit', version: '4.+'
             3
             test \{systemProperties 'property': 'value'
             R
             uploadArchives {
                 repositories {
                    flatDir {
                        dirs 'repos'
                    -1
                                 http://www.gradle.org/docs/current/userguide/userguide_single.html#tutorial
... T ... Svstems ava_projects
```
#### Популярность build-систем

 $\cdots$  T  $\cdots$  Systems $\cdots$ 

#### 2013

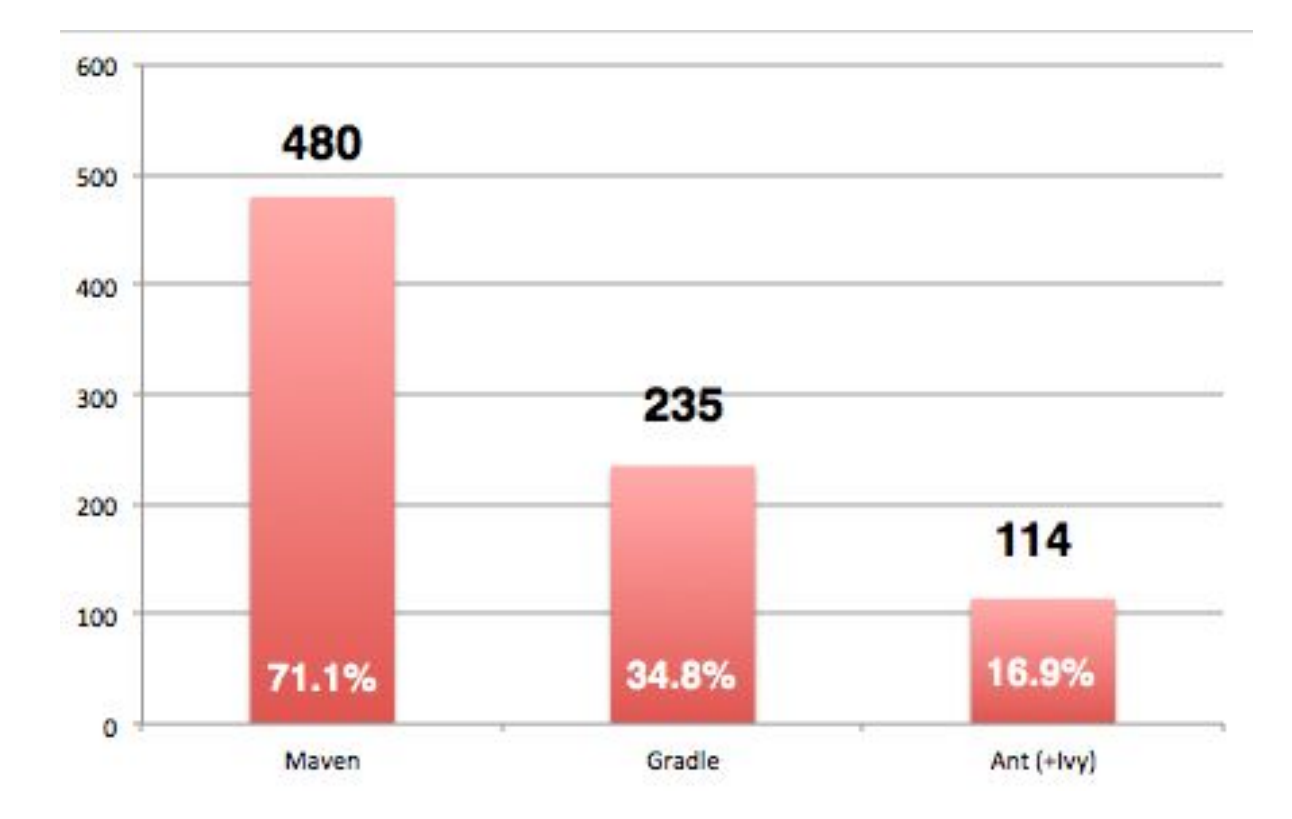

http://java.dzone.com/articles/java-build-toolssurvey-0

- Скачать и установить Maven\*
- Создать Maven web проект из архетипа используя командную строку\*
- Собрать проект из командной строки mvn clean install
- Импортировать проект в Eclipse

\* Хороший мануал - http://habrahabr.ru/post/77382/

 $\cdot \cdot \mathbf{F} \cdot \cdot \mathbf{Systems}$ 

### Agenda

## $\blacksquare$  IDE

- Автоматизация build-процесса
- Системы контроля версий
- Continuous Integration
- Контроль качества исходного кода
- Дебаг, мониторинг и профилировка

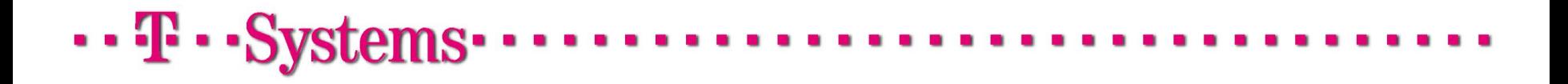

Системы контроля версий (VCS/SCM)

- Предназначены для командной работы над одним набором файлов исходного кода
- Нумеруют изменения кода, выстраивая последовательную цепочку состояний (ревизий)
- Хранят историю изменений по файлам и папкам
- Позволяют разработчикам эффективно обмениваться изменениями исходного кода

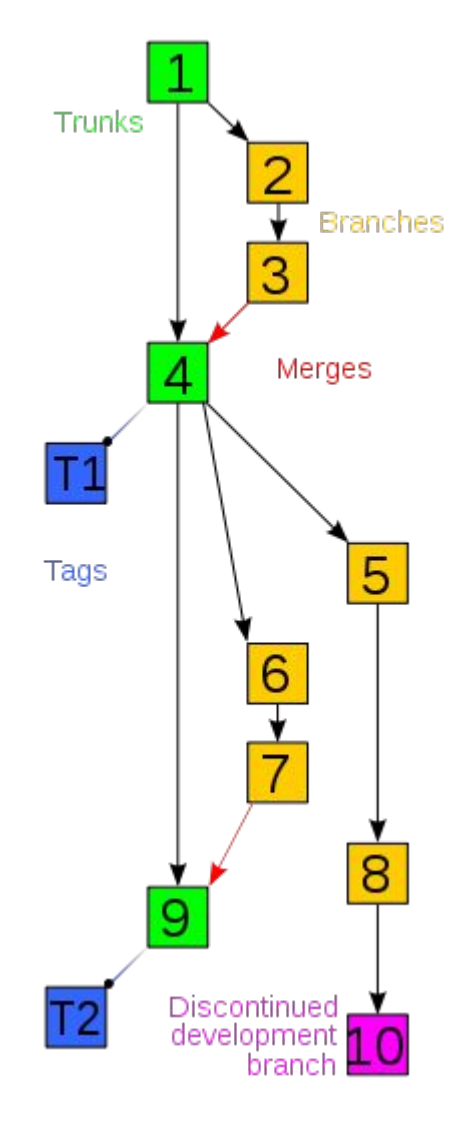

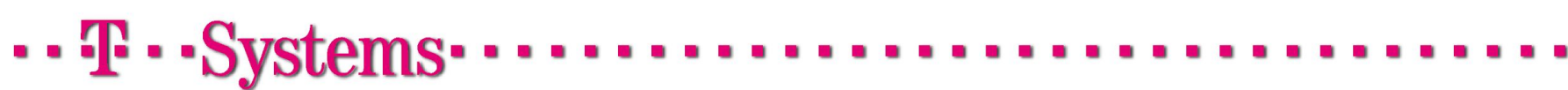

- Могут делать слияние конкурирующих изменений
- Большинство алгоритмов слияния плохо обрабатывает бинарные файлы
- Могут выполнять откат изменений до указанной ревизии
- Как правило позволяют работать с несколькими ветвями разработки и переключаться между ними

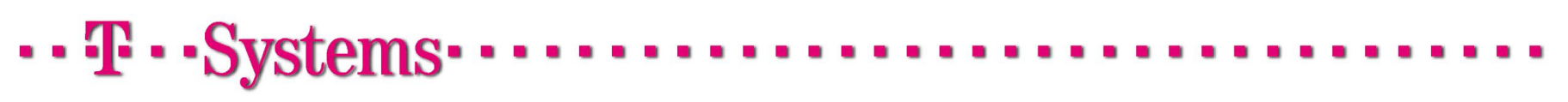

#### Системы контроля версий: глоссарий (1/2)

- Branch. Направление разработки, независимое от других. Ветвь представляет собой копию части хранилища, в которую можно вносить свои изменения, не влияющие на другие ветви. Документы в разных ветвях имеют одинаковую историю до ветвления и разные — после.
- Сheck-in, commit. Создание новой версии, фиксация изменений. Распространение изменений, сделанных в рабочей копии, на хранилище документов.
- Check-out, clone. Извлечение документа из хранилища и создание рабочей копии.
- Conflict. Конфликт ситуация, когда несколько пользователей сделали изменения одного и того же участка документа.

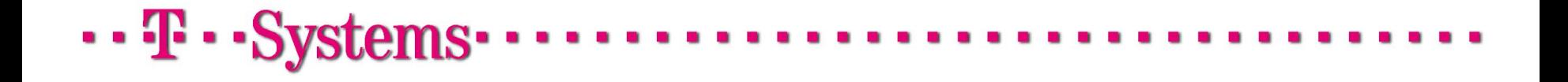

#### Системы контроля версий: глоссарий (2/2)

- Неаd. Основная версия самая свежая версия для ветви/ствола, находящаяся в хранилище. Сколько ветвей, столько основных версий.
- Merge, integration. Слияние объединение независимых изменений в единую версию документа. Осуществляется, когда два человека изменили один и тот же файл или при переносе изменений из одной ветки в другую.
- **Repository. Хранилище документов место, где система управления** версиями хранит все документы вместе с историей их изменения и другой служебной информацией.
- **Revision. Версия документа. Системы управления версиями различают** версии по номерам или хэшам, которые назначаются автоматически.

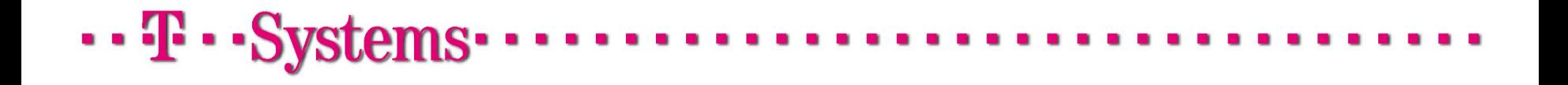

Системы контроля версий: рабочий цикл

- Создание рабочей копии. Операция выполняется однократно.
- Обновление рабочей копии. Операцию обновления (update) рабочей копии необходимо выполнять регулярно.
- Модификация проекта. Работа производится локально и не требует обращений к серверу VCS.
- Фиксация изменений. По завершению очередного этапа работ, разработчик фиксирует (commit) свои изменения, передавая их на сервер.

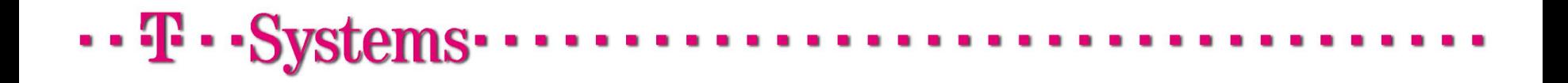

Системы контроля версий: рабочий цикл

▪ Процесс работы в команде двух разработчиков:

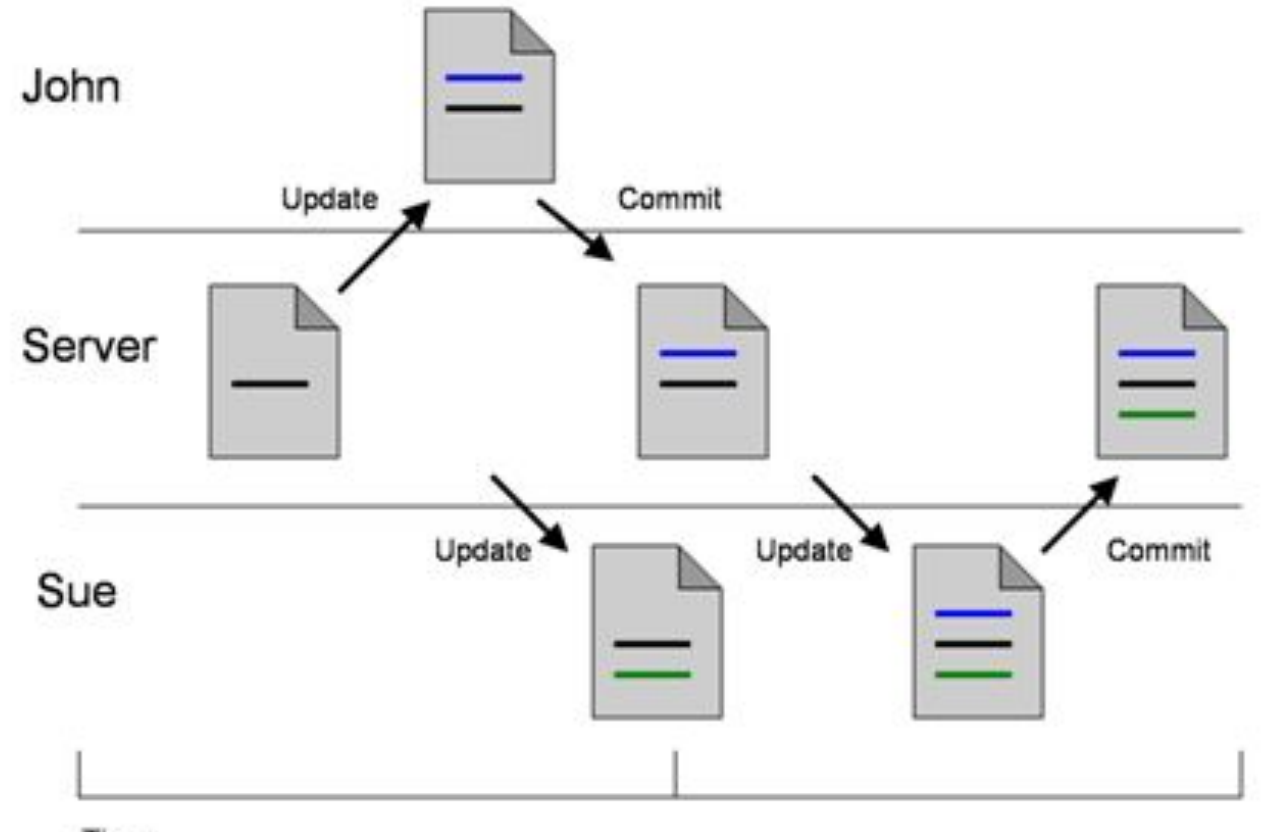

Time

 $\cdot \cdot \mathbf{F} \cdot \cdot \mathbf{Systems} \cdot$ 

Централизованные системы контроля версий

- Весь обмен изменениями происходит через центральный репозиторий (сервер)
- Позволяют вести сквозную последовательную нумерацию ревизий
- Хорошо работают для проектов с жесткой вертикалью управления

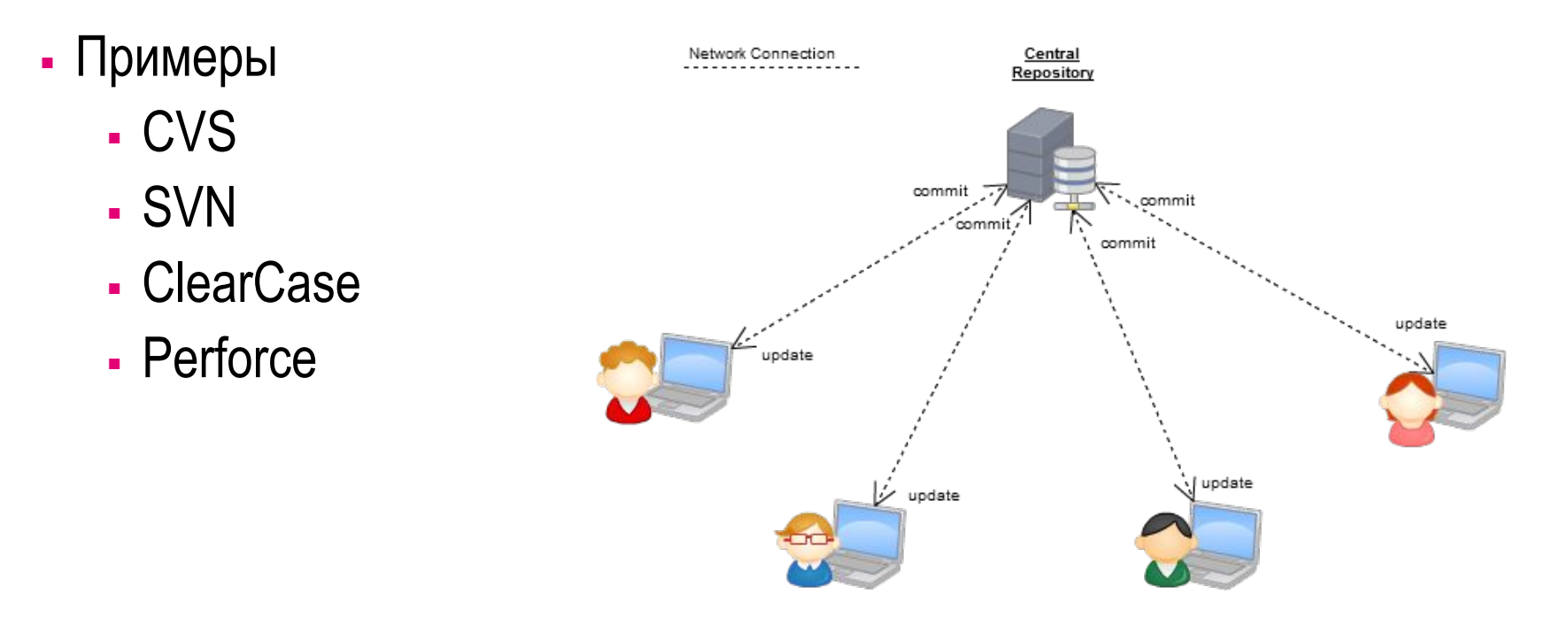

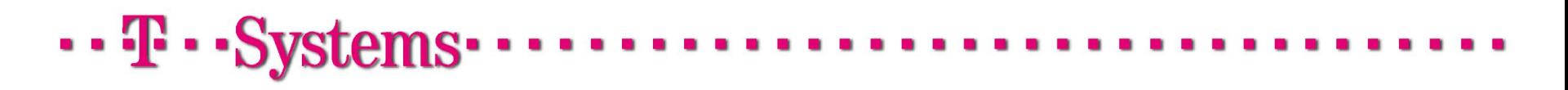

#### Распределенные системы контроля версий

- Позволяют делать частичную интеграцию изменений непосредственно от автора или коллег без участия центрального репозитория (которого вообще может не быть)
- Хорошо работают для децентрализованных по управлению либо сильно разветвленных (fork) проектов
- Примеры
	- Git
	- Mercurial

 $\cdots$  T  $\cdots$  Systems

▪ Bazaar

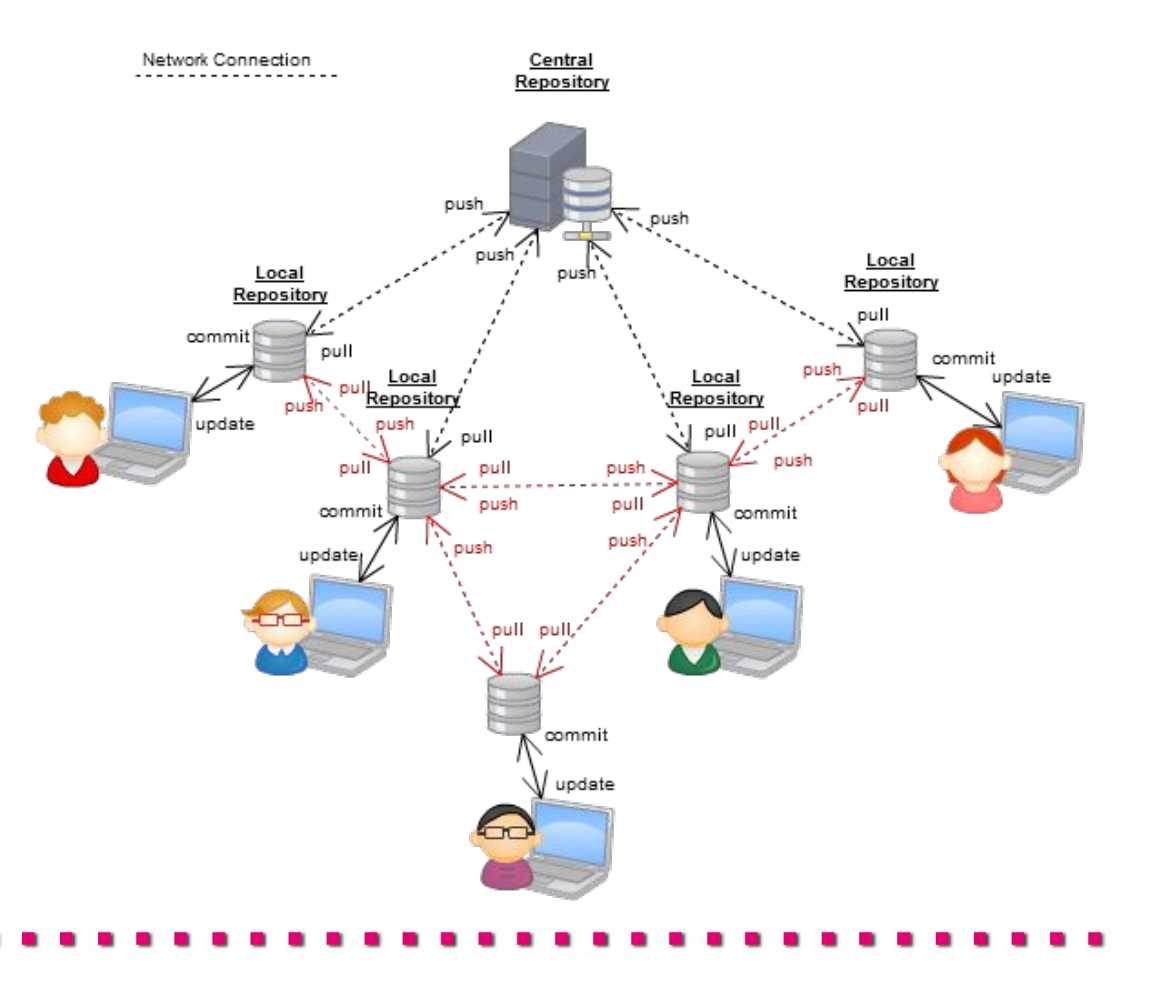

## Subversion (SVN)

- Централизованная система контроля версий, свободная даже для коммерческого использования
- Создавалась для преодоления недостатков CVS
- Много лет была(и есть) de-facto стандартом для разработчиков
- Преимущества:
	- Легко и быстро осваивается
	- Хорошая интеграция с самым разным софтом
- Недостатки:
	- Слияние веток может быть очень трудоемким
	- Однажды добавленную в репозиторий информацию удалить оттуда уже нельзя
	- Нет возможности ассоциировать одну рабочую копию с несколькими репозиториями

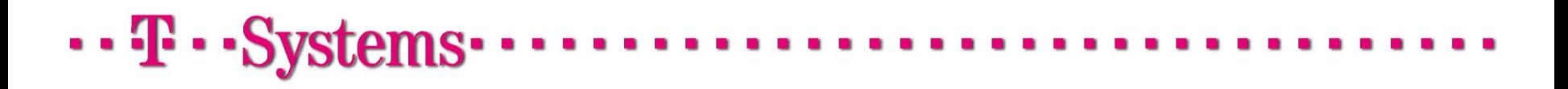

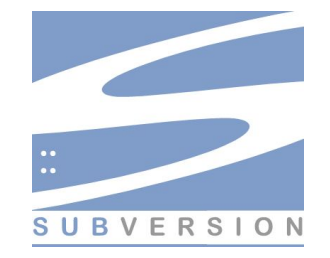

#### Git

- Распределенная система контроля версий с открытым исходным кодом
- Первоначально создавалась для ядра Linux
- Преимущества:
	- Легкость работаты с ветками
	- Поддержка любого количества удаленных репозиториев
	- Впечатляющая производительность
	- Github
- Недостатки:
	- Высокий порог вхождения
	- Слабая поддержка многомодульных проектов

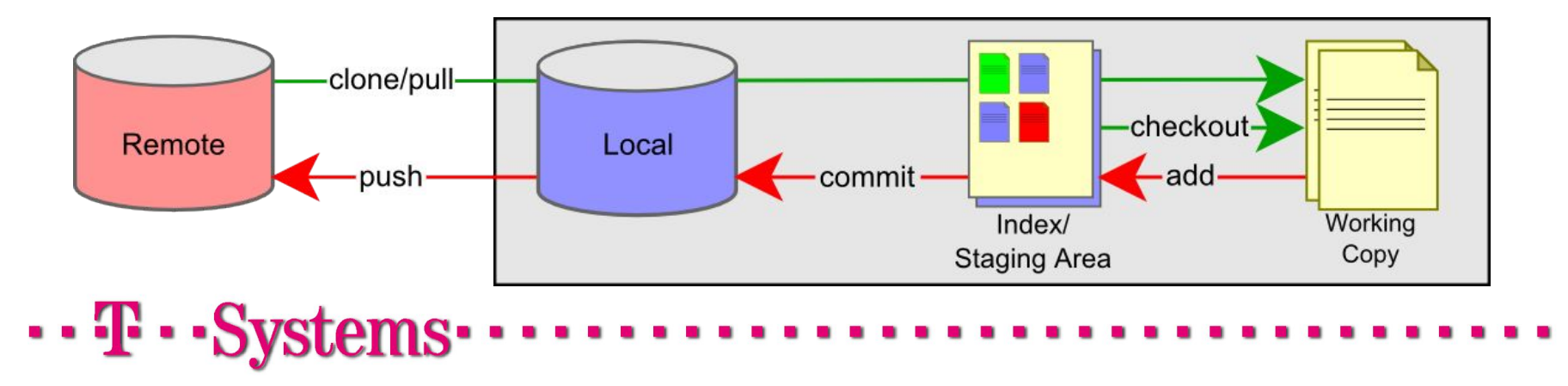

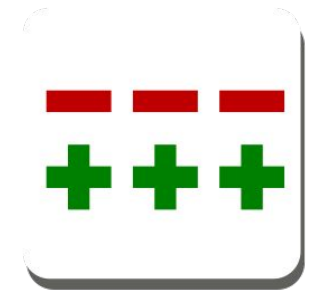

#### Practice #3 – создание своего репозитория

- Зарегистрироваться на https://github.com/
- Создать новый репозиторий.
- Загрузить проект в репозиторий на Github используя Eclipse.
- Отправить своему куратору письмо со ссылкой на репозиторий.

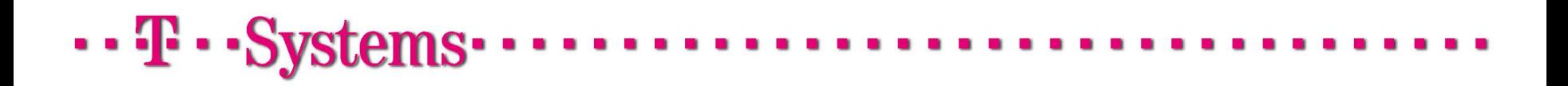

### Agenda

## ▪ IDE

- Автоматизация build-процесса
- Системы контроля версий
- Continuous Integration
- Контроль качества исходного кода
- Дебаг, мониторинг и профилировка

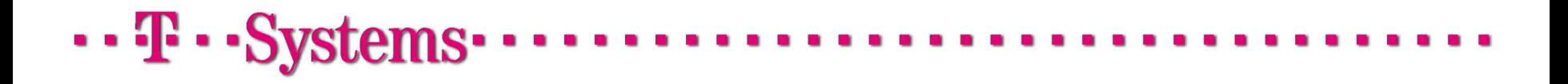

### Continuous Integration (CI)

- Для автоматизации интеграционных процессов применяются системы непрерывной интеграции (Continious Integration System, CIS)
- Принцип действия таких систем состоит в следующем:
	- CIS производит мониторинг системы контроля версий
	- При изменении исходных кодов в репозитории производится обновление локального хранилища
	- Выполняются необходимые проверки и модульные тесты
	- Исходные коды компилируются в готовые выполняемые модули
	- Выполняются тесты интеграционного уровня
	- Генерируется отчет о тестировании
	- В случае ошибок на предыдущих фазах билд считается неуспешным и всем заинтересованным лицам рассылаются уведомления на почту
- Популярные CIS: Jenkins (Hudson), Atlassian Bamboo, Cruise Control

## $\cdots$  T  $\cdots$  Systems

# **Every time you break the build** God kills a kitten

**Please think of the kittens** 

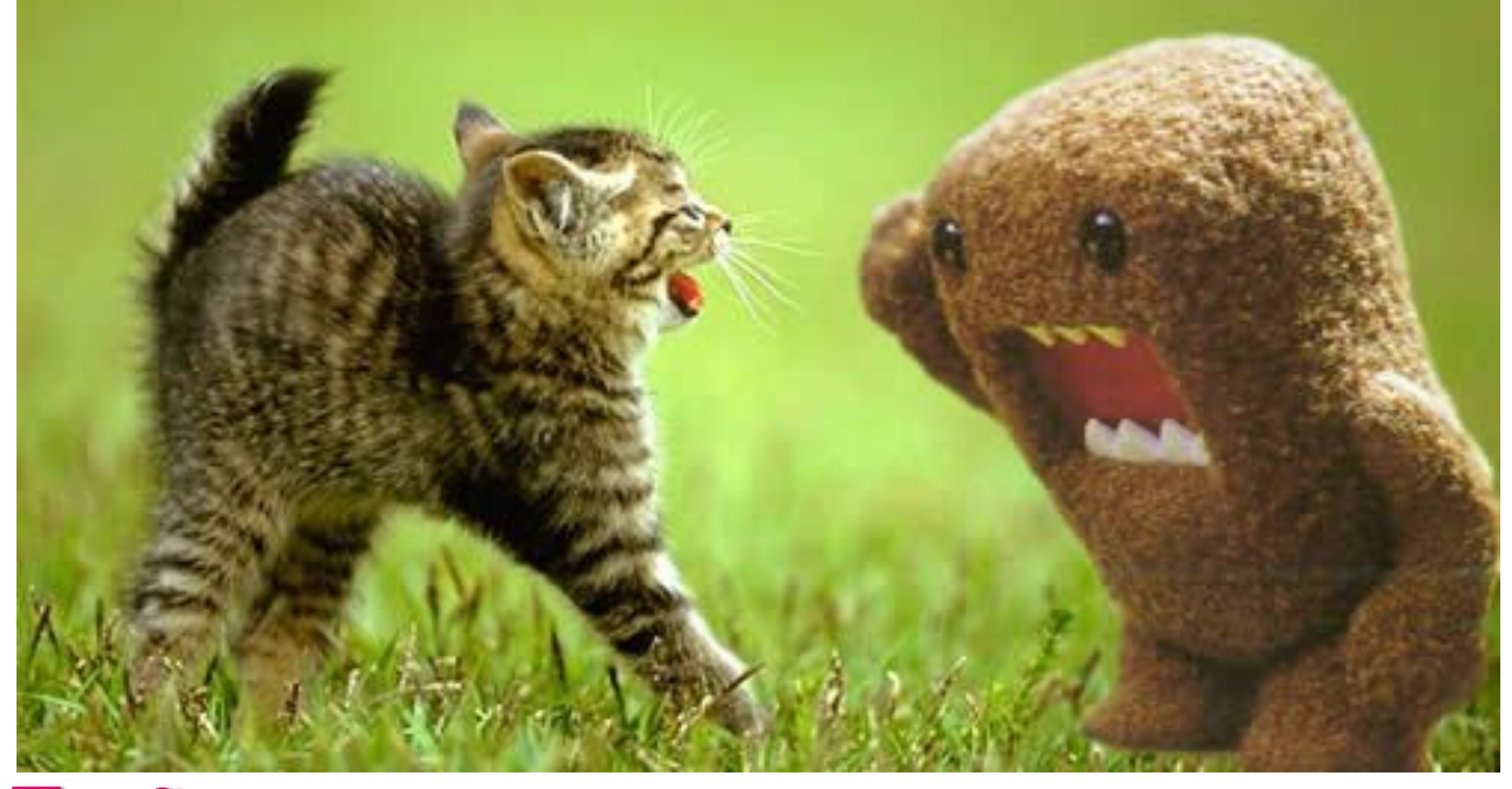

 $\cdots$  T  $\cdots$  Systems.

#### CI: полный цикл разработки

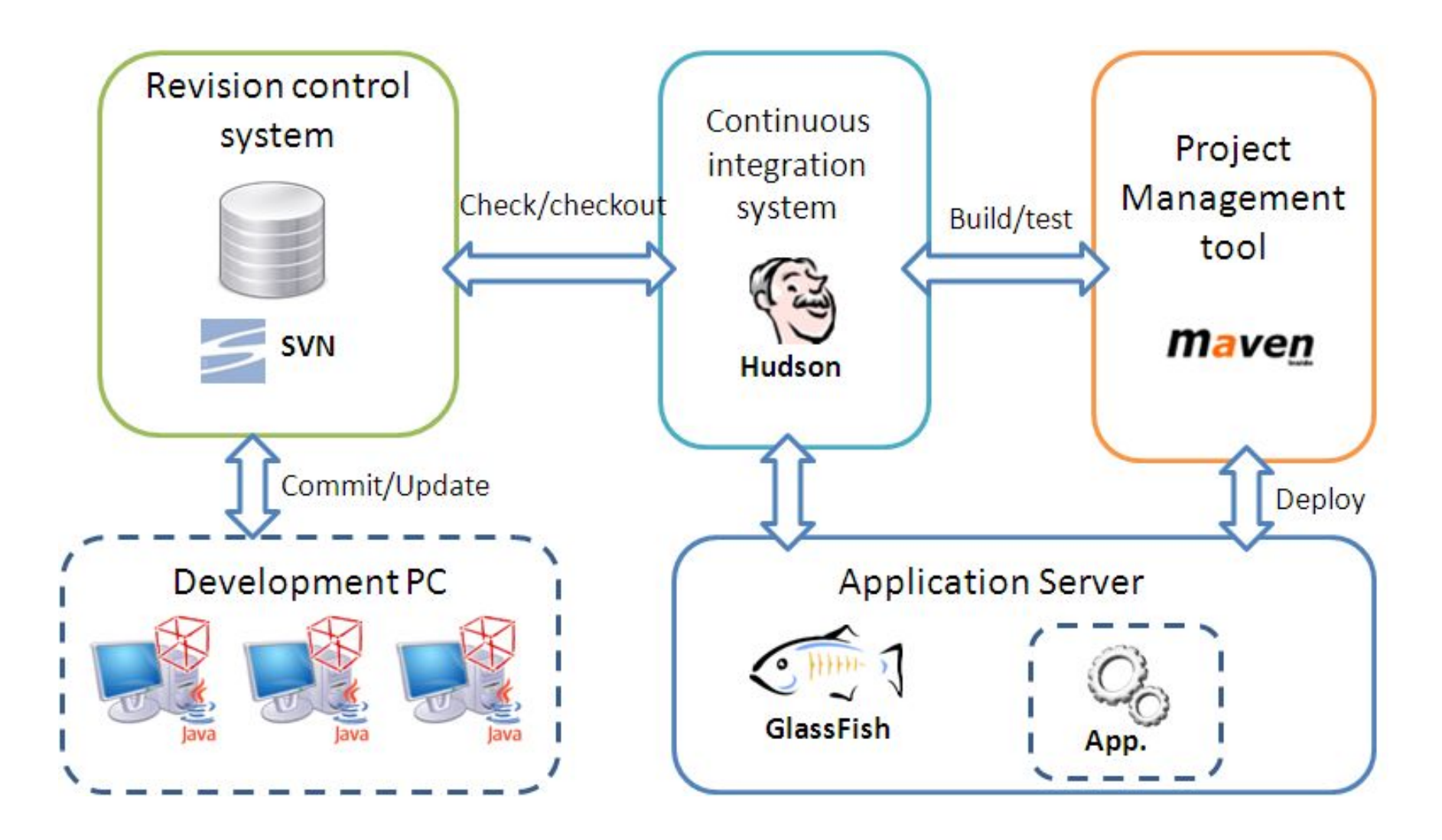

 $\cdots$  T  $\cdots$  Systems  $\cdots$ 

### Agenda

## ▪ IDE

- Автоматизация build-процесса
- Системы контроля версий
- Continuous Integration
- Контроль качества исходного кода
- Дебаг, мониторинг и профилировка

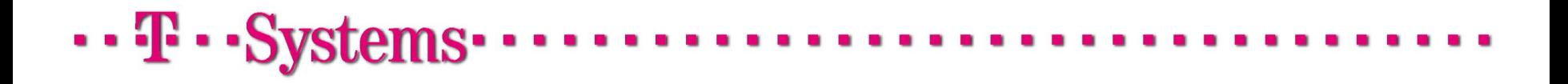

 $\cdots$  T  $\cdots$  Systems

Пишите свои программы так, как будто человек, который их будет поддерживать, является серийным маньяком-убийцей и знает ваш домашний адрес.

public void addDependence(int toId, int type) { if (!getAllPossibleValues(toId, 0, type).isEmpty()) { boolean  $b1 = false$ : boolean  $b2 = false$ : switch (type) { case 1:  $b1 = true$ : break: case 2:  $b2 = true;$ break;  $Set \text{-}\text{TeriffOption}$  new Set = new HashSet(); for (TariffOption to1 : this.tariff.getTariffOptions()) { if  $(to1.getTariffOptionId() == told)$  { Dependence  $d = new Dependence()$ ; d.setTariffOption(to1); d.setDependenceIsRequire(b1); d.setDependenceIsIncompatible(b2); d.setDependenceAnotherOperationId(0); tol.getDependences().add(d); newSet.add(tol); this.tariff.setTariffOptions(newSet);

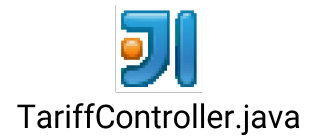

(Стив Макконнелл, «Совершенный код»)

#### PMD

- PMD статический анализатор кода для языка Java
- Позволяет автоматически контролировать единообразие стиля кодирования
- Автоматически распознает
	- Дублирование кода
	- Неэффективные низкоуровневые реализации
	- Неиспользуемый код
	- Низкоуровневые антипатерны
- Конфигурируется перечнем правил в XML
- Есть плагин для maven'a и таск для ant'a
- Интегрирован с многими IDE

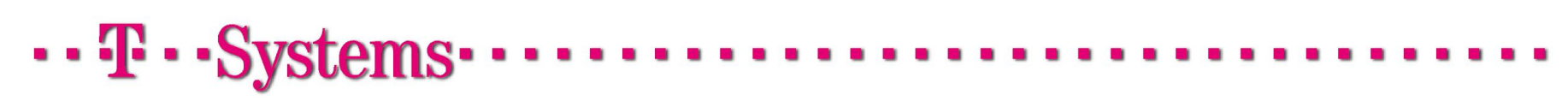

### **Checkstyle**

- Еще один статический анализатор исходного кода
- Делает упор на соблюдение стандартов кодирования, например Java Code **Conventions**
- Позволяет конфигурировать набор применяемых правил
- Отлично интегрирован с популярными IDE и build-системами
- При работе в IDE может подсвечивать ошибки прямо в процессе написания кода

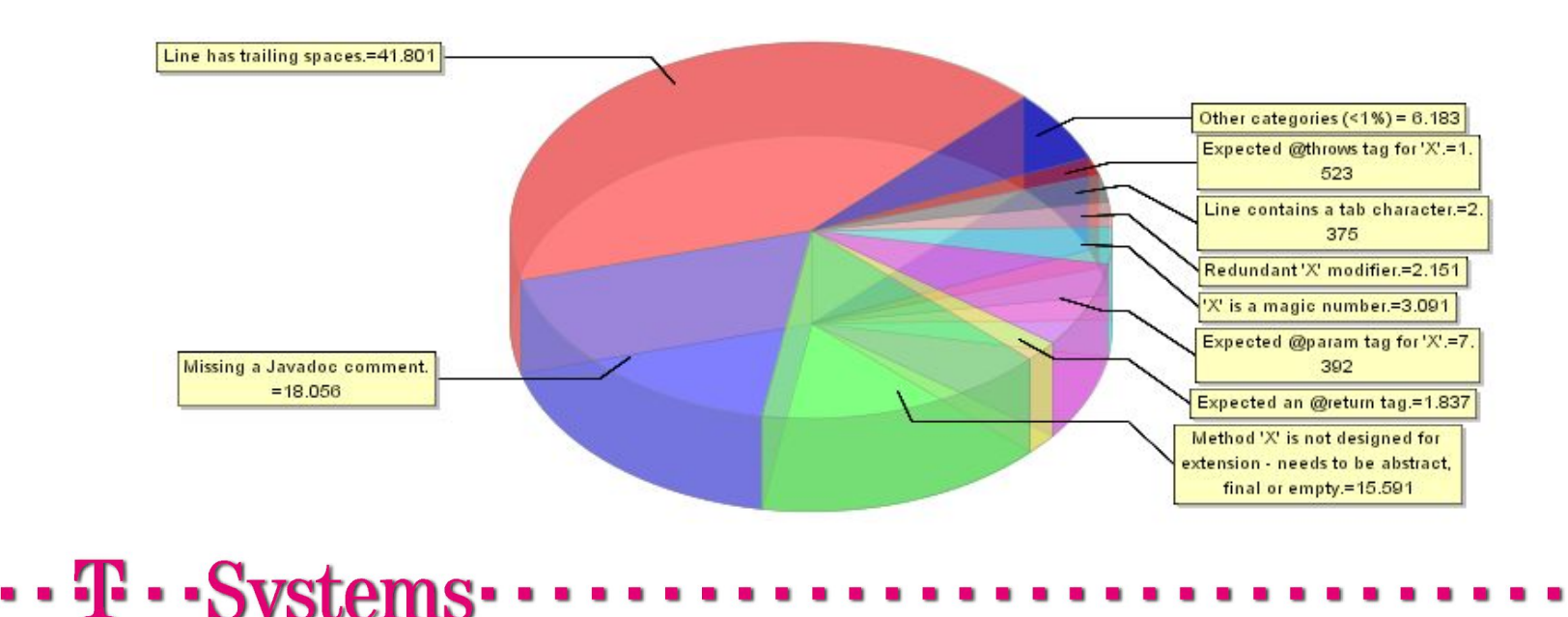

#### Sonar

- Модульная open-source платформа для контроля качества исходного кода
- Умеет снимать огромное количество метрик
- Визуализирует их, генерирует отчеты и представляет динамику во времени
- Использует PMD, Checkstyle и собственные метрики качества
- Анализирует покрытие модульными тестами несколькими методами
- Ищет дубликаты
- Считает совокупный «технический долг»

 $\cdots$  T  $\cdots$  Systems

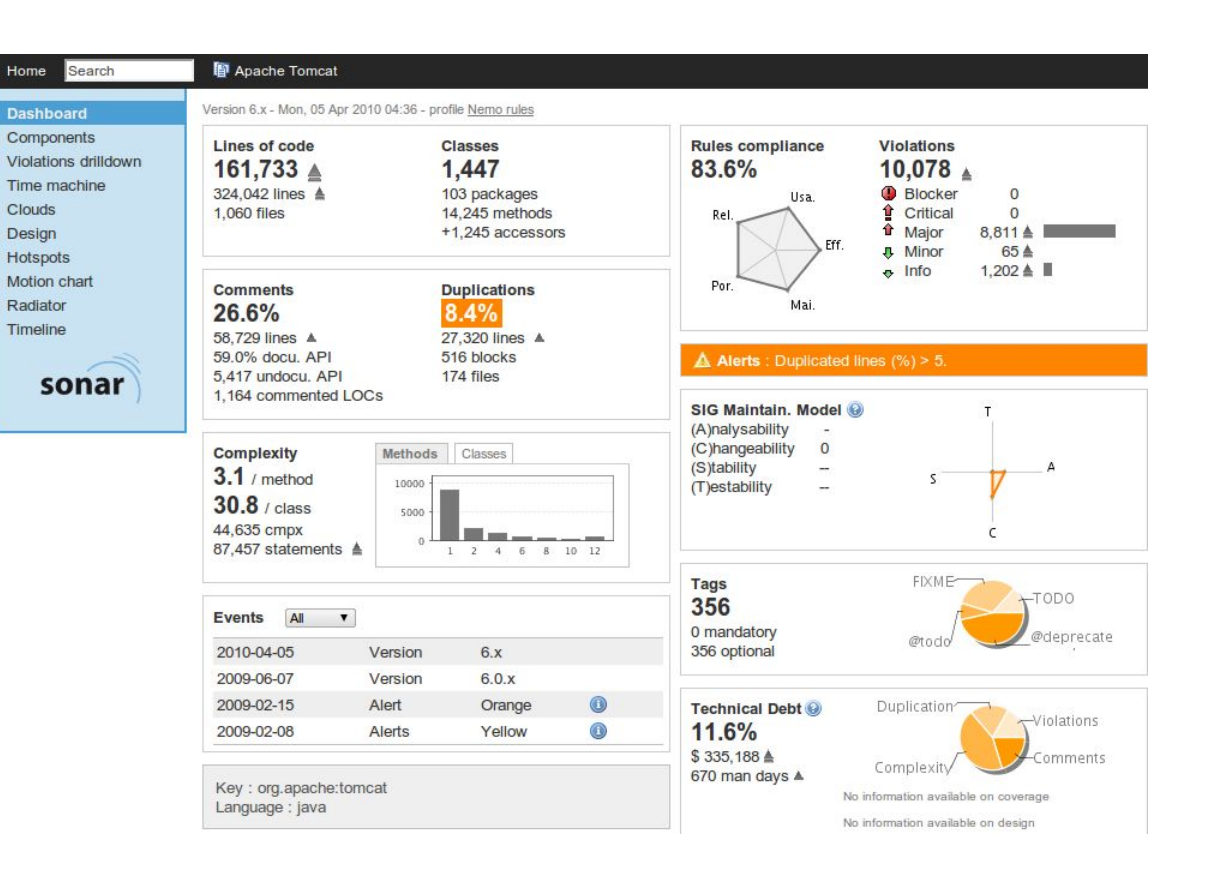

#### Sonar: Рабочий цикл

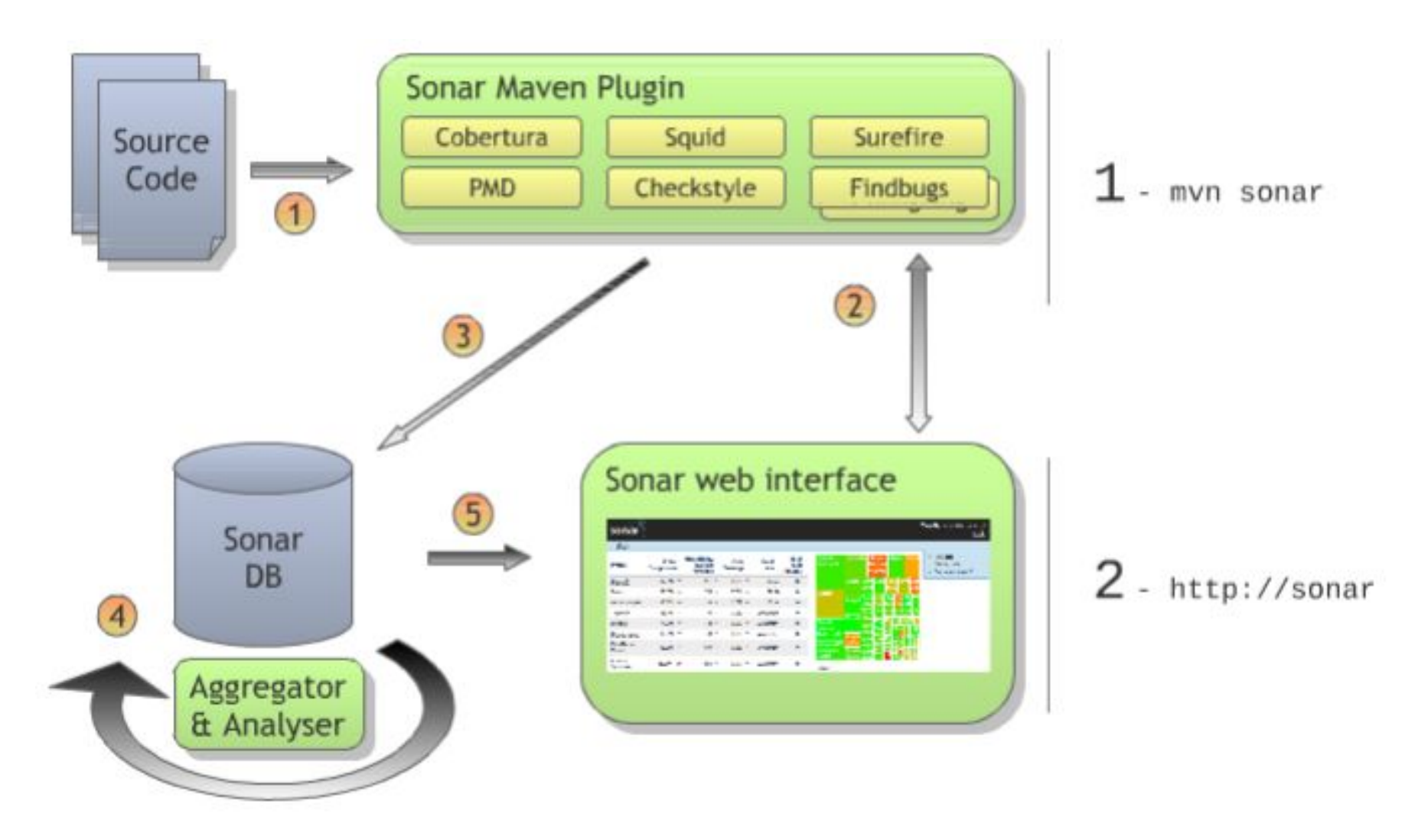

 $\cdot \cdot \mathbf{F} \cdot \cdot \mathbf{Systems} \cdot$ 

#### Code Review

- Wiki: систематическая проверка исходного кода программы с целью обнаружения и исправления ошибок, которые остались незамеченными в начальной фазе разработки
- Tools:
	- **Review Board**
	- Barkeep
	- Code Striker, etc.

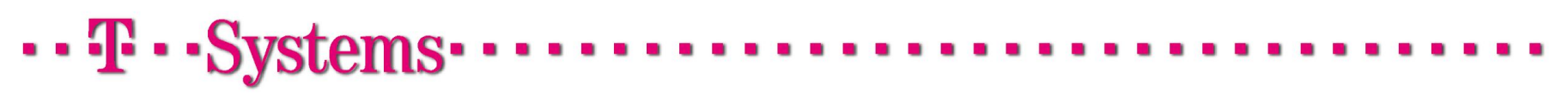

 $\cdots$  T  $\cdots$  Systems  $\cdots$ 

Welcome, Igor Kryltsov - My account - Admin - Log out - Documentation - Bugs - Report bug

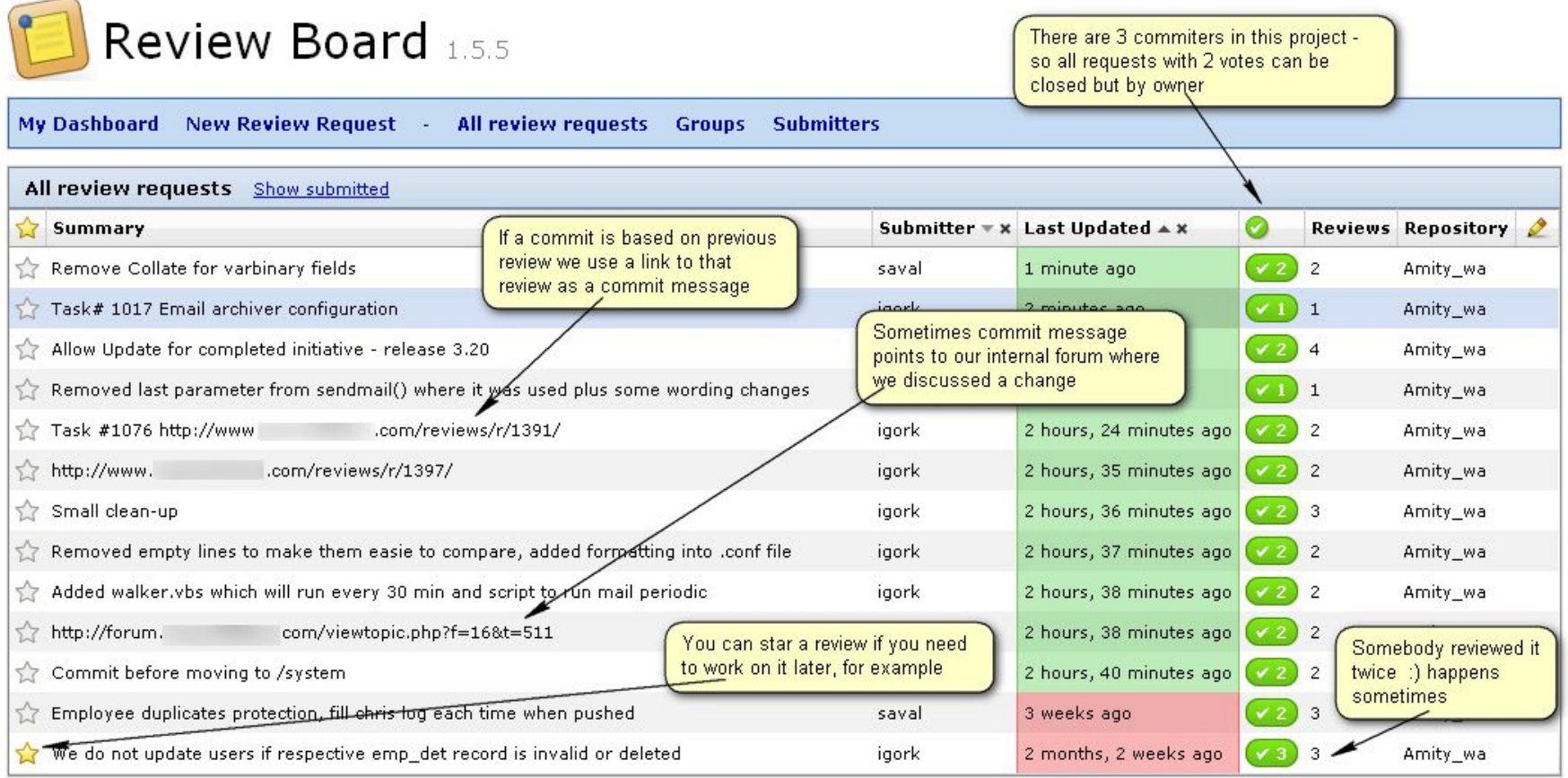

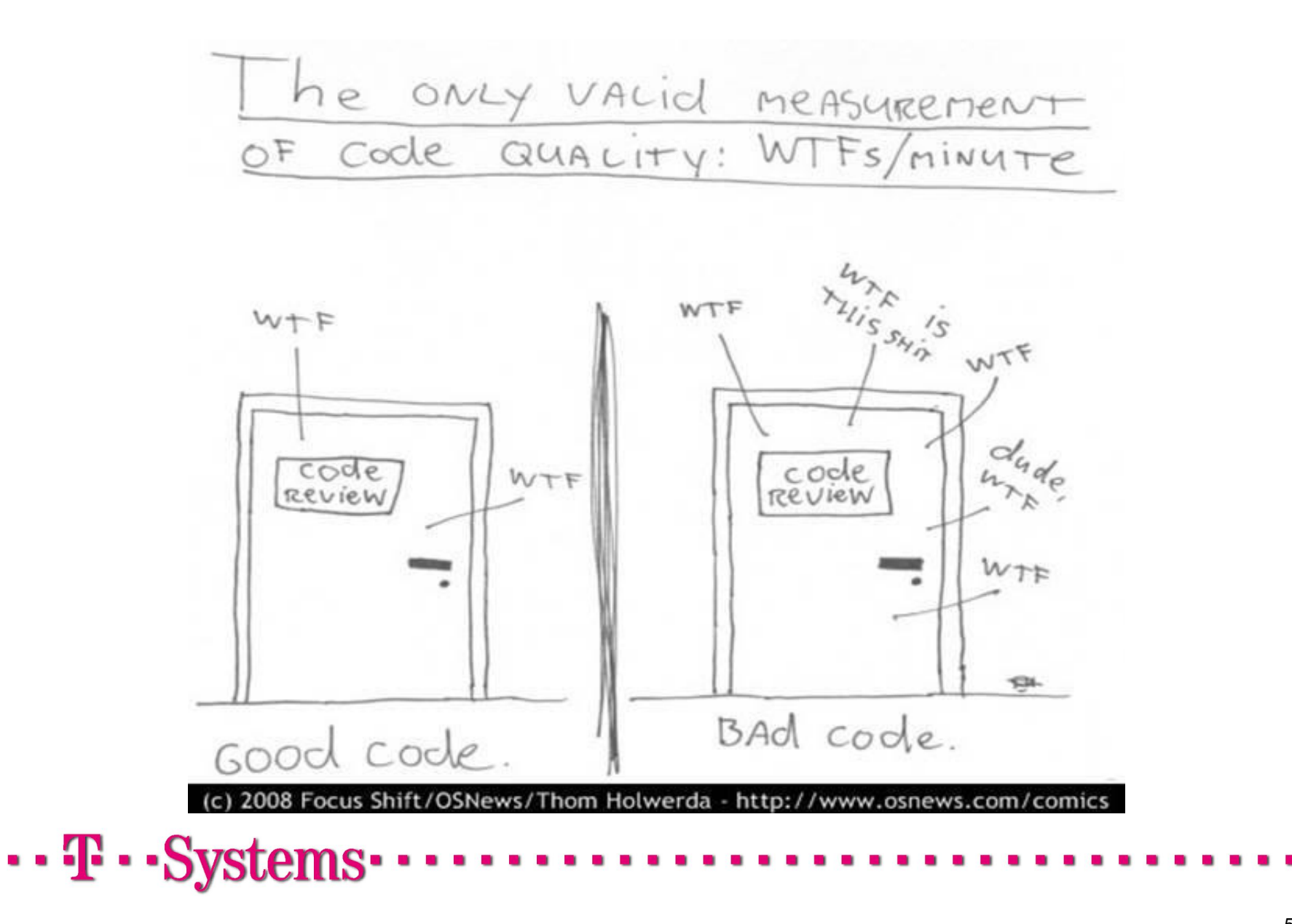

Javadoc

- **Javadoc** стандарт для документирования классов Java. Большинство сред разработки программного обеспечения автоматически генерируют HTMLдокументацию, используя Javadoc.
- Джавадокированию в вашей работе подлежат:
	- Все методы (кроме геттеров/сеттеров POJO конвенции)
	- Все классы
	- Все сложные алгоритмы

Простое объяснение

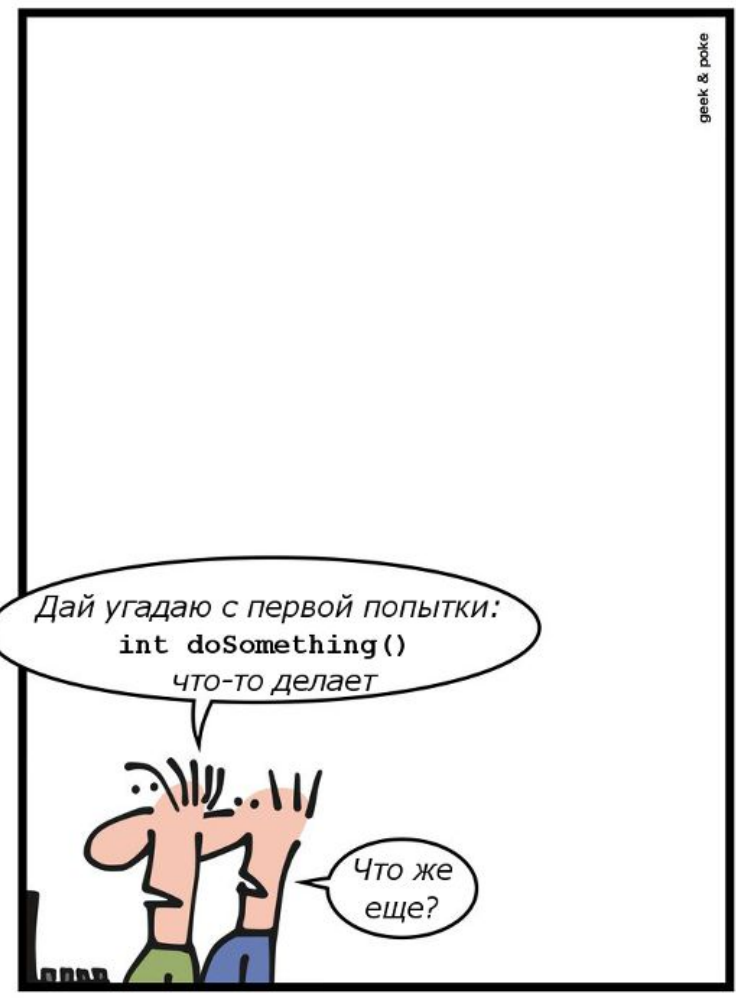

Самодокументируемый код

 $\cdots$  T  $\cdots$  Svs

#### Javadoc

Когда я возвращаюсь к разработке своего кода, который я не комментировал.

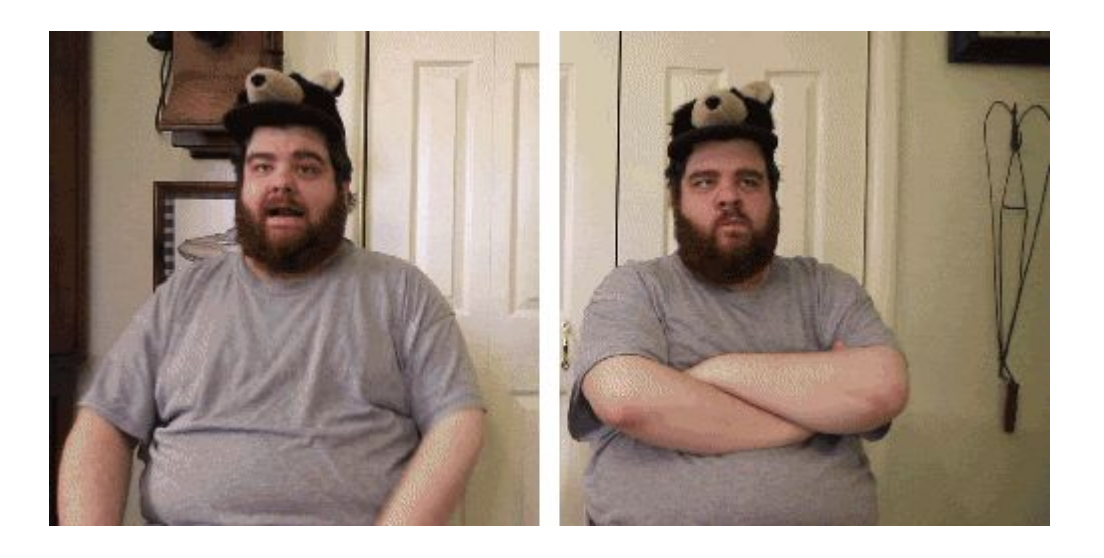

#### \*http://developerslife.ru/12

 $\cdot \cdot \mathbf{F} \cdot \mathbf{-} Systems \cdot$ 

- Требуется: скачать и установить плагин Checkstyle
- Help->Eclipse Marketplace->Checkstyle Plug-in
- Внимательно читаем лицензионное соглашение и соглашаемся с ним
- Устанавливаем плагин

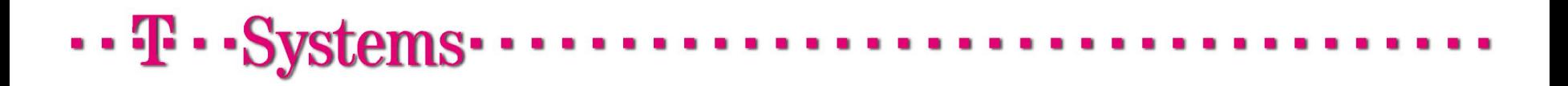

### Agenda

## ▪ IDE

- Автоматизация build-процесса
- Системы контроля версий
- Continuous Integration
- Контроль качества исходного кода
- Дебаг, мониторинг и профилировка

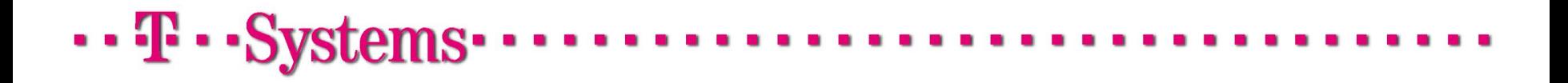

#### Debug

- **Отладка** этап разработки компьютерной программы, на котором обнаруживают, локализуют и устраняют ошибки. Дебагер есть во всех Java IDE. Наиболее удобный – в IDEA.
- Дебагер помогает:
	- Узнать значения переменной в моменте
	- Построчно отлаживать программу
	- Переходить вверх и вниз по стеку

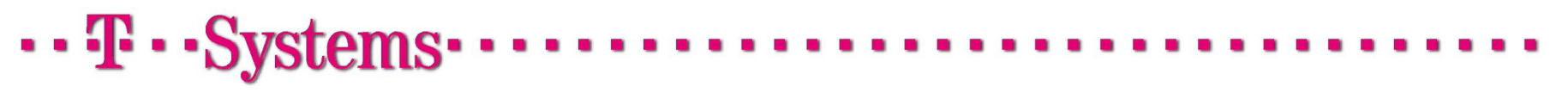

#### Debug – чтобы не было потом вот так

```
public void addTariff(Tariff tariff) {
   EntityTransaction transaction = entityManager.getTransaction();
    try {
        transaction.begin();
        System.err.println("1");
        entityManager.persist(tariff);
        System.out.println("2");
        for (TariffOption to: tariff.getTariffOptions()) {
            to.setTariff(tariff);
            to.setTariffOptionId(null);
            System.out.println("2-1");
            entityManager.persist(to);
            System.out.println("2-2");
            for (Dependence d : to.getDependences()) {
                d.setTariffOption(to);
                d.setDependenceId(null);
                System.out.println("3-1");
                entityManager.persist(d);
                System.out.println("3-2");
        System.out.println("4");
        transaction.commit();
        System.out.println("5");
```
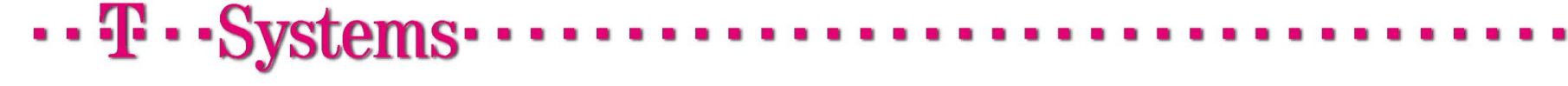

### **Profiling**

- Под профилировкой понимают сбор характеристик работающего приложения
- В них входит использование памяти, динамика процессоров, трассировка вызовов методов
- Профайлер помогает обнаружить
	- Горячие места в коде, которые стоит оптимизировать
	- Чем занята память и течет ли она
	- Bottleneck'и производительности
	- Deadlock'и, состояние starvation
	- Что и когда делает GC в приложении
- Профайлеры подразделяются на
	- Инструментирующие
	- Сэмплирующие

## $\cdots$  T  $\cdots$  Systems

### VisualVM

- Инструментирующий профайлер из состава JDK, начиная с JDK 6u7
- Умеет инструментировать приложение на лету, не требуя перезапуска
- На самом деле представляет собой кусок NetBeans'a
- Является инструментирующим профайлером, то есть влияет на работу самого профилируемого приложения
- Очень простой в освоении
- Полностью покрывает потребности среднего разработчика в мониторинге и профилировке приложения

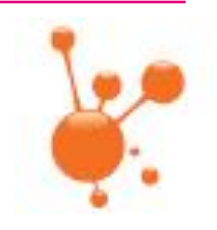

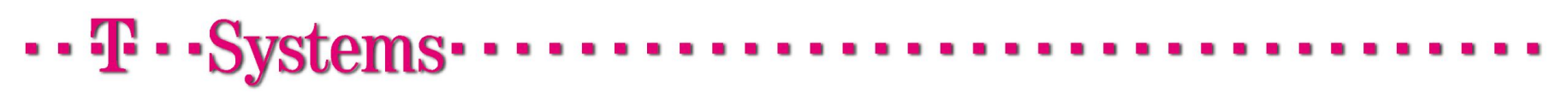

#### **JProfiler**

- Более серьезный инструмент, лучше показывает тонкие места
- Поддерживает удаленную профилировку
- Очень платный, но есть evaluation на 10 дней

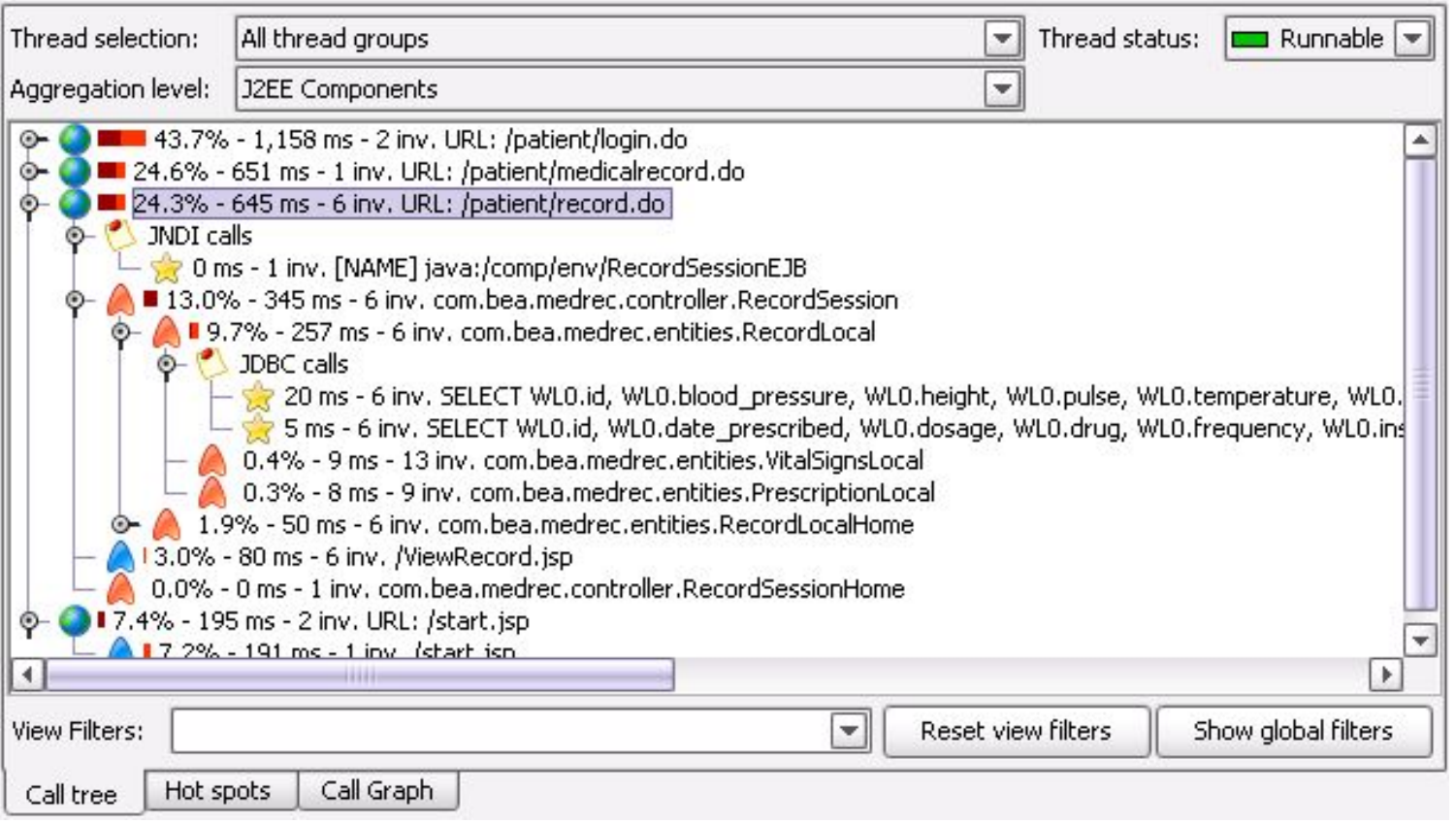

## $\cdots$  T  $\cdots$  Systems

#### What else?

- Task tracking system (+ Wiki)
- Примеры:
	- Atlassian Jira (+ Confluence)
	- **Redmine**
	- **Bugzilla**
	- Mantis
	- YouTrack

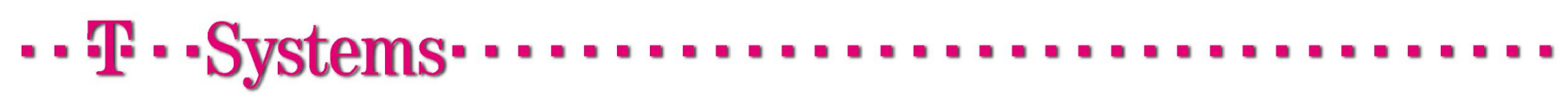

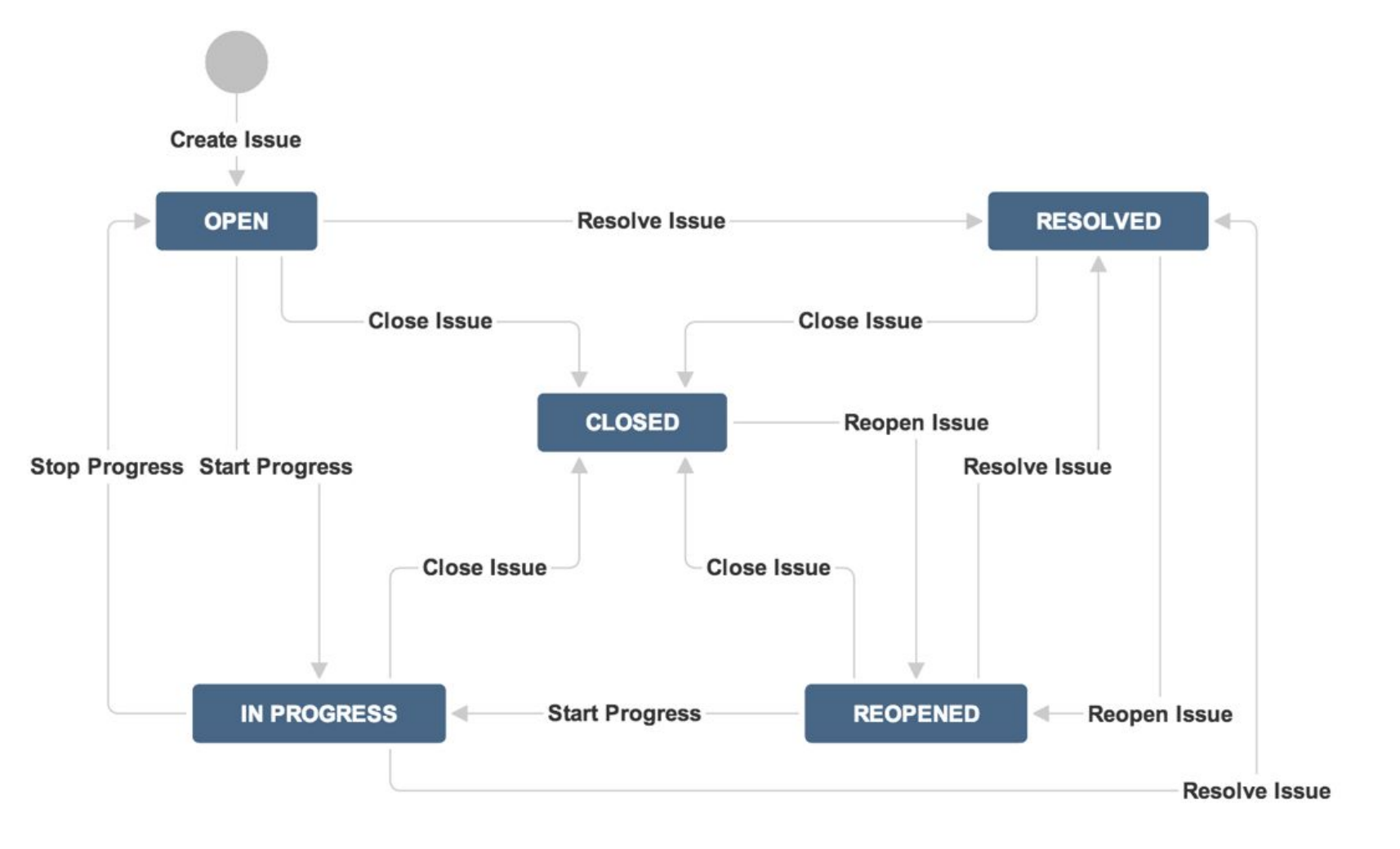

 $\cdots$  T  $\cdots$  Systems  $\cdots$ 

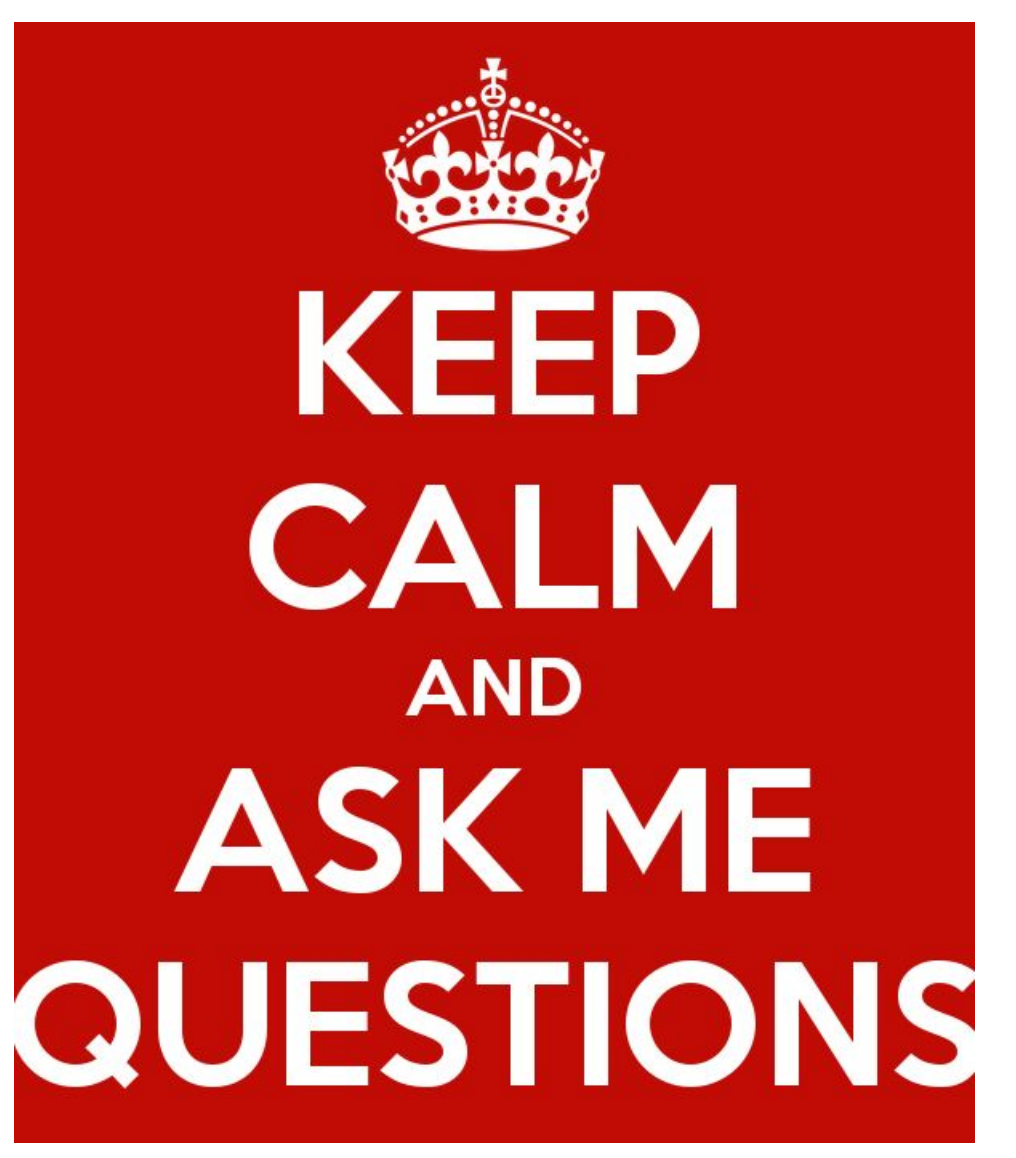

 $\cdots$  T  $\cdots$  Systems  $\cdots$ 

- Сделать maven проект из архетипа (например maven-archetype-webapp).
- Импортировать его в Eclipse.
- Запустить проект на Tomcat.
- Результаты отписать в группу.

![](_page_66_Picture_5.jpeg)